## Implanter l'AOP... Comment partir du bon pied?

#### Confoo 2012

#### Montréal, Québec, Canada

29 février 2012 

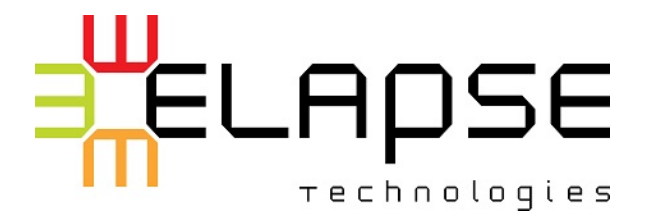

# Félix-Antoine Bourbonnais

Ing. jr, PSM-I 

- **<sup>₩</sup> Formateur et Coach Agile**
- $#$  Enseignement et formations
	- o TDD, Réusinage, OO avancé, AOP, tests, Scrum
- **E** Recherches
	- $\circ$  AOP, agilité, tests et mocks
- Développeur
	- $\circ$  Java et Python (principalement)

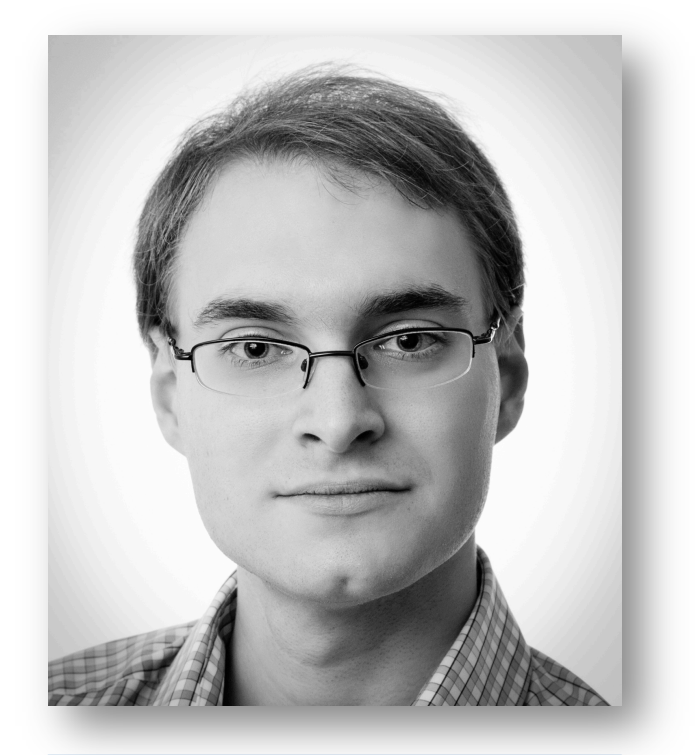

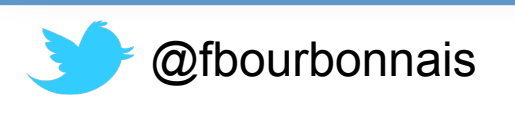

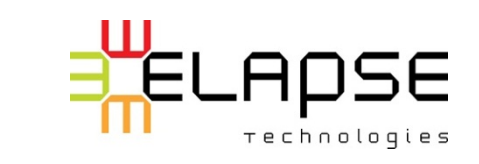

## Objectif de la présentation

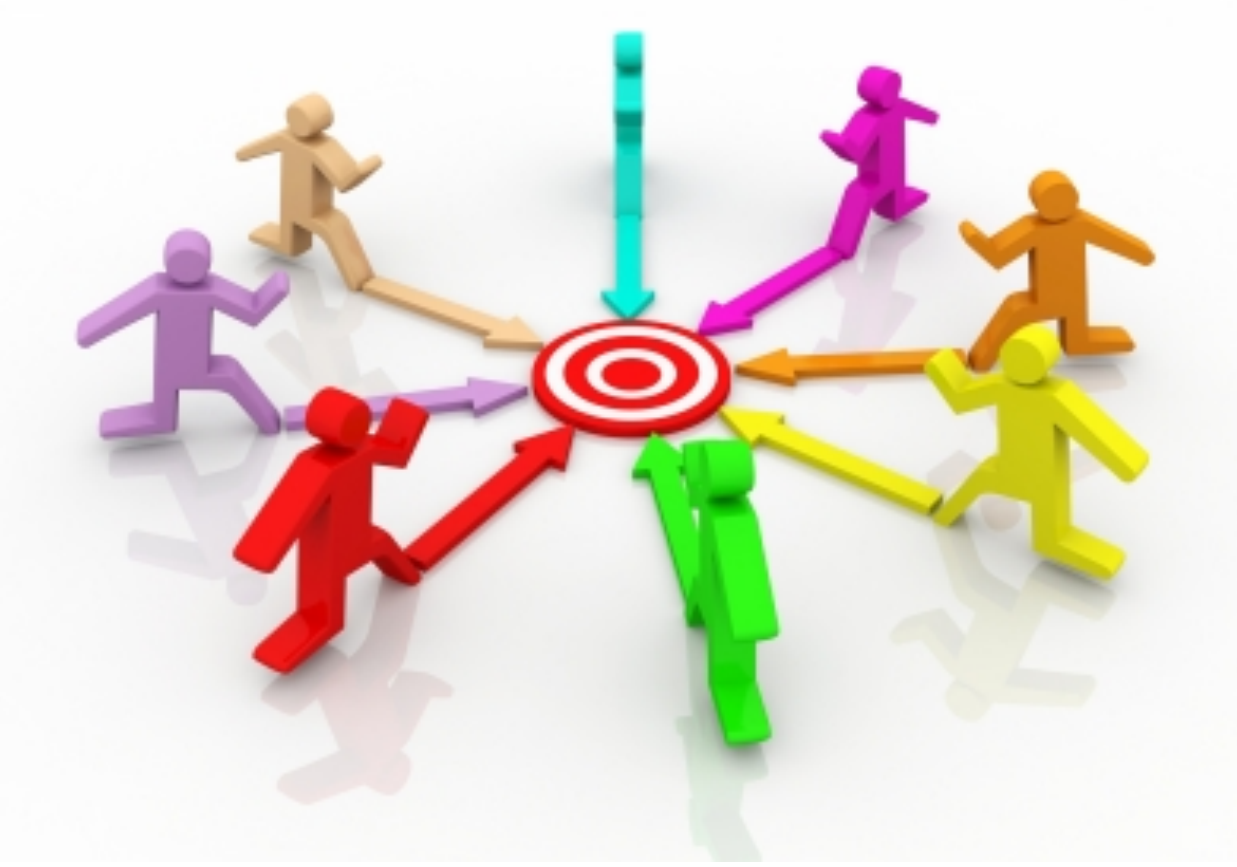

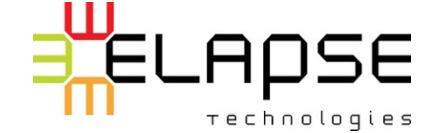

Image: jscreationzs / FreeDigitalPhotos.net 3

## Réchauffement…

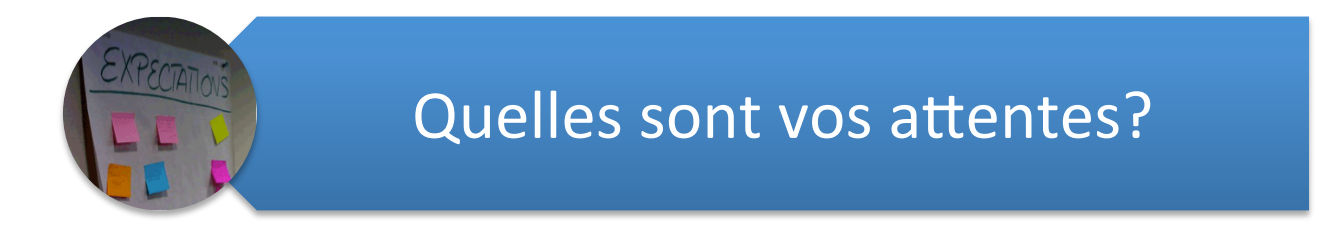

#### Qui fait ou a fait de l'AOP dans un projet?

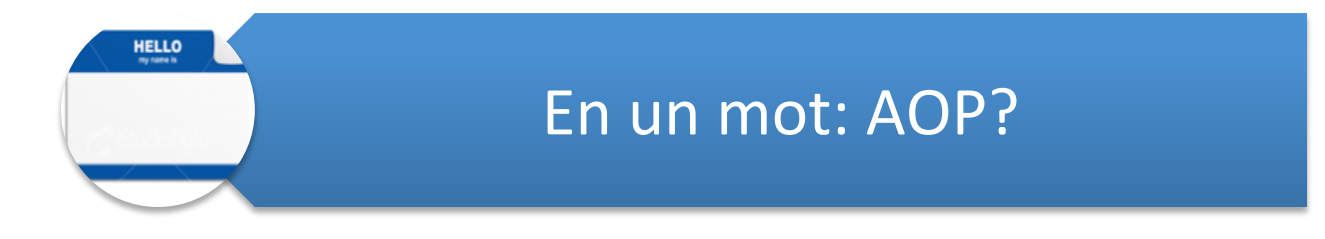

#### Qui a eu une mauvaise expérience avec *l'AOP*?

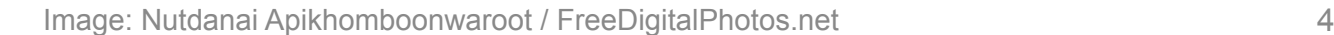

**Technologies** 

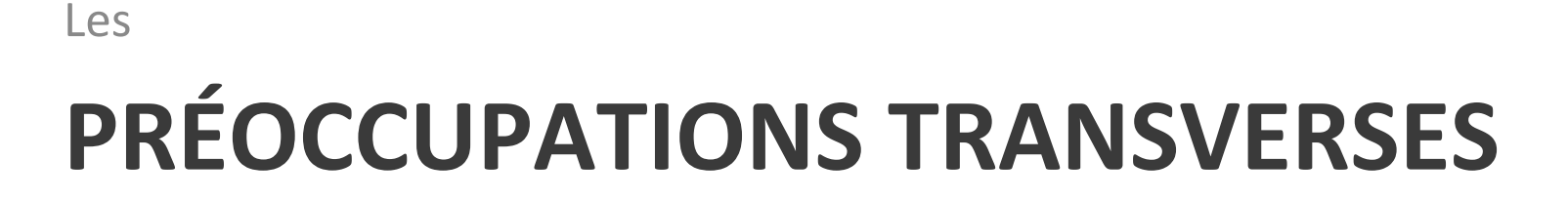

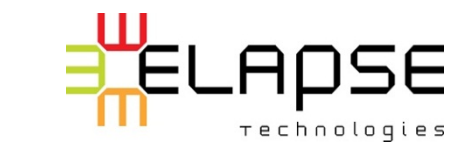

 $\overline{5}$ 

*Angl.: Crosscutting concerns.* 

#### Certaines préoccupations secondaires sont impossibles à regrouper et contaminent plusieurs classes.

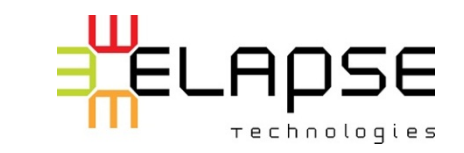

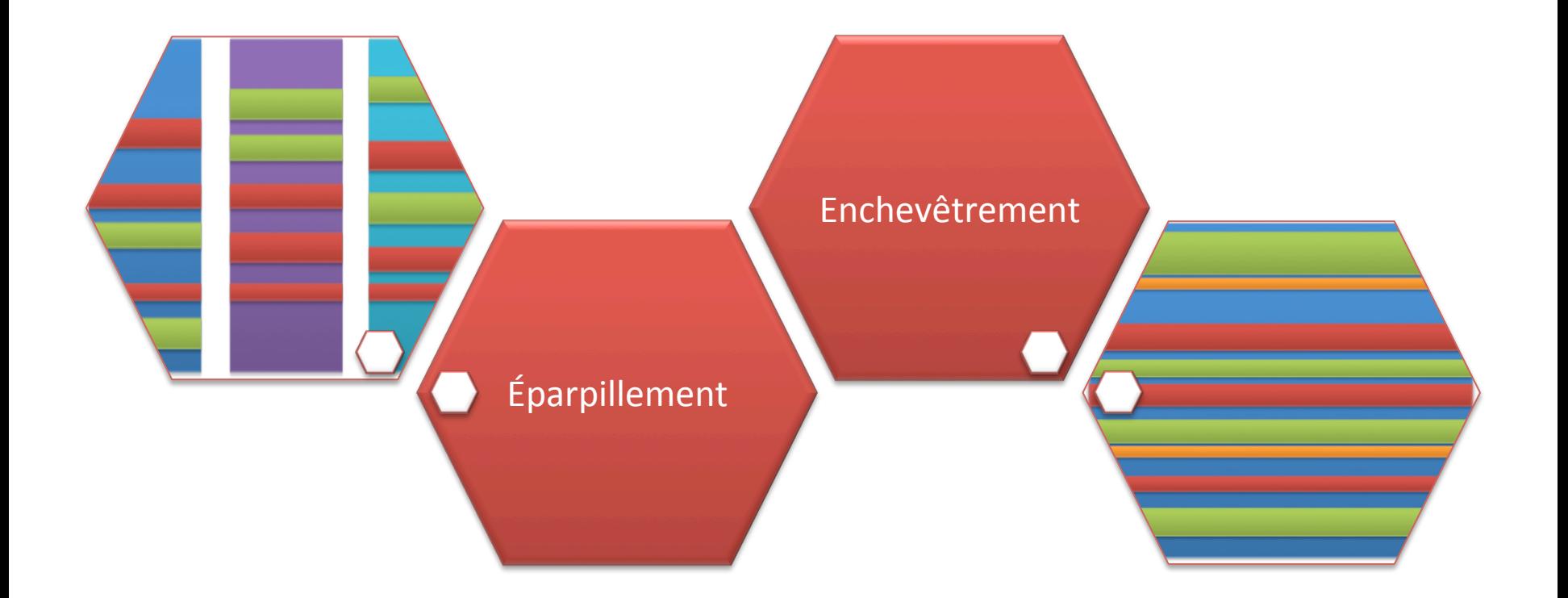

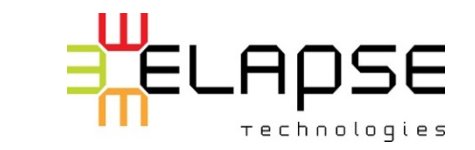

Enchevêtrement (cohésion)

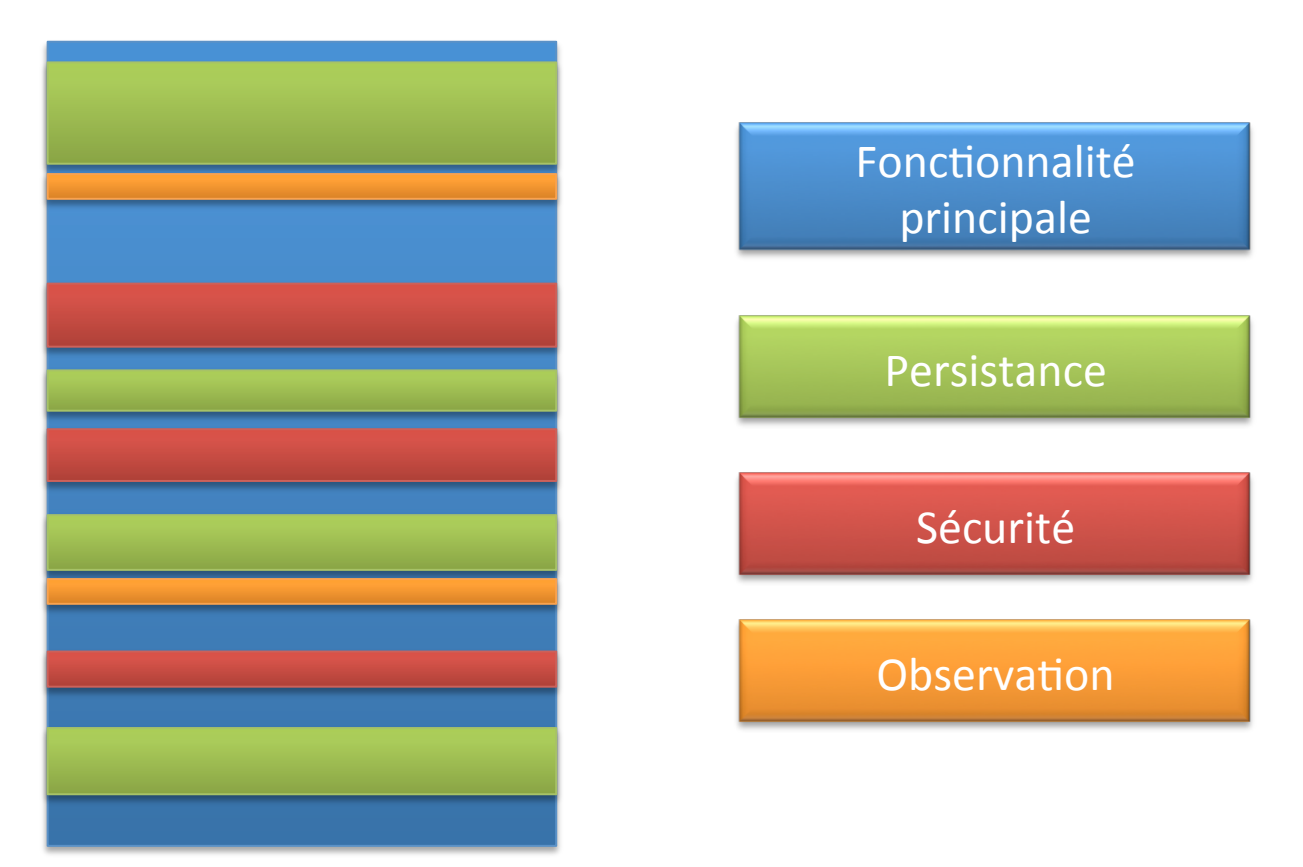

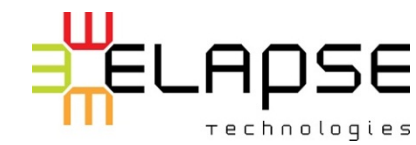

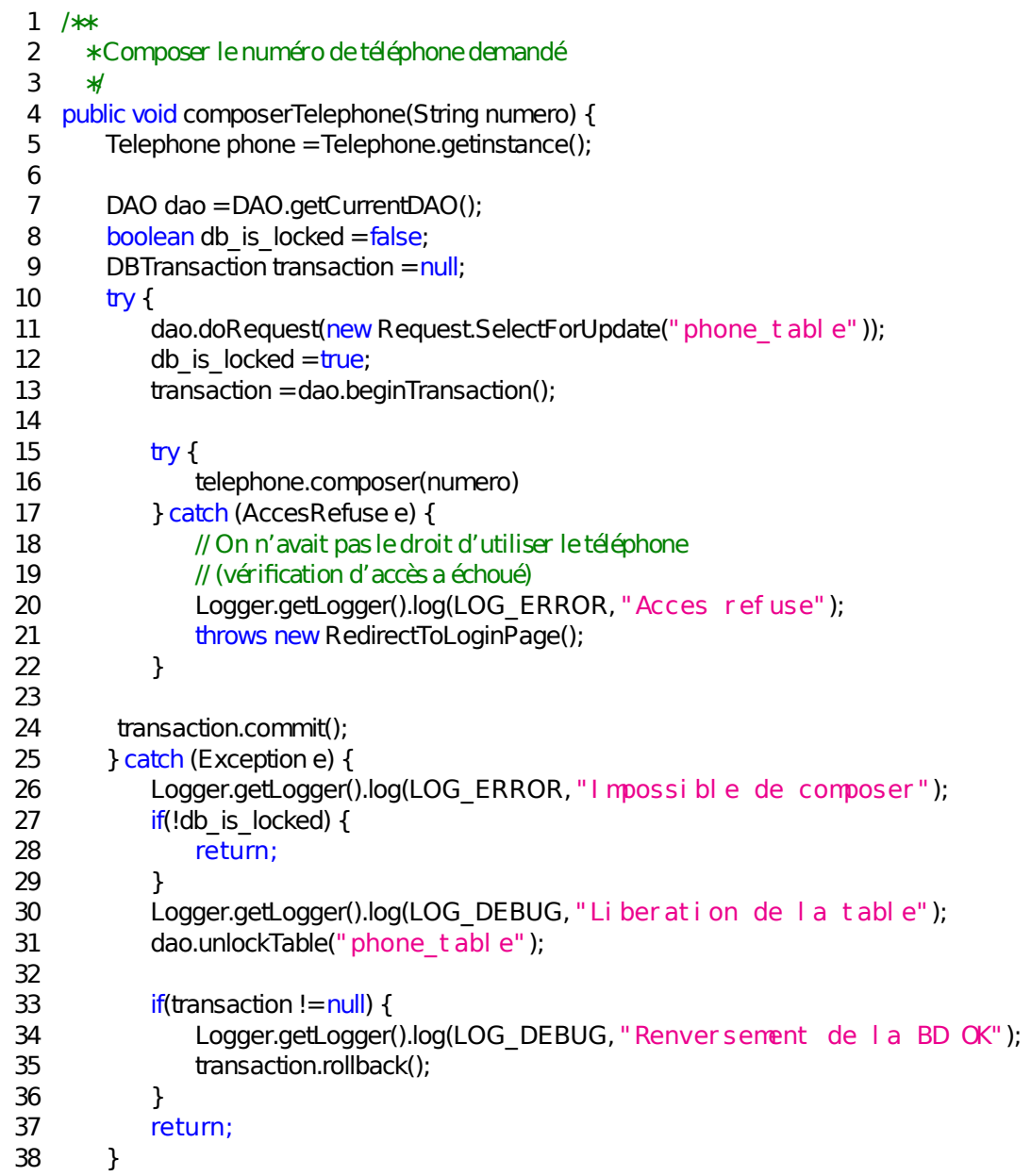

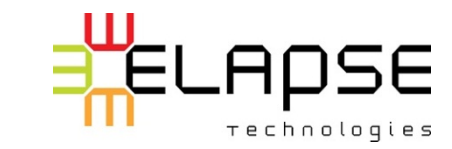

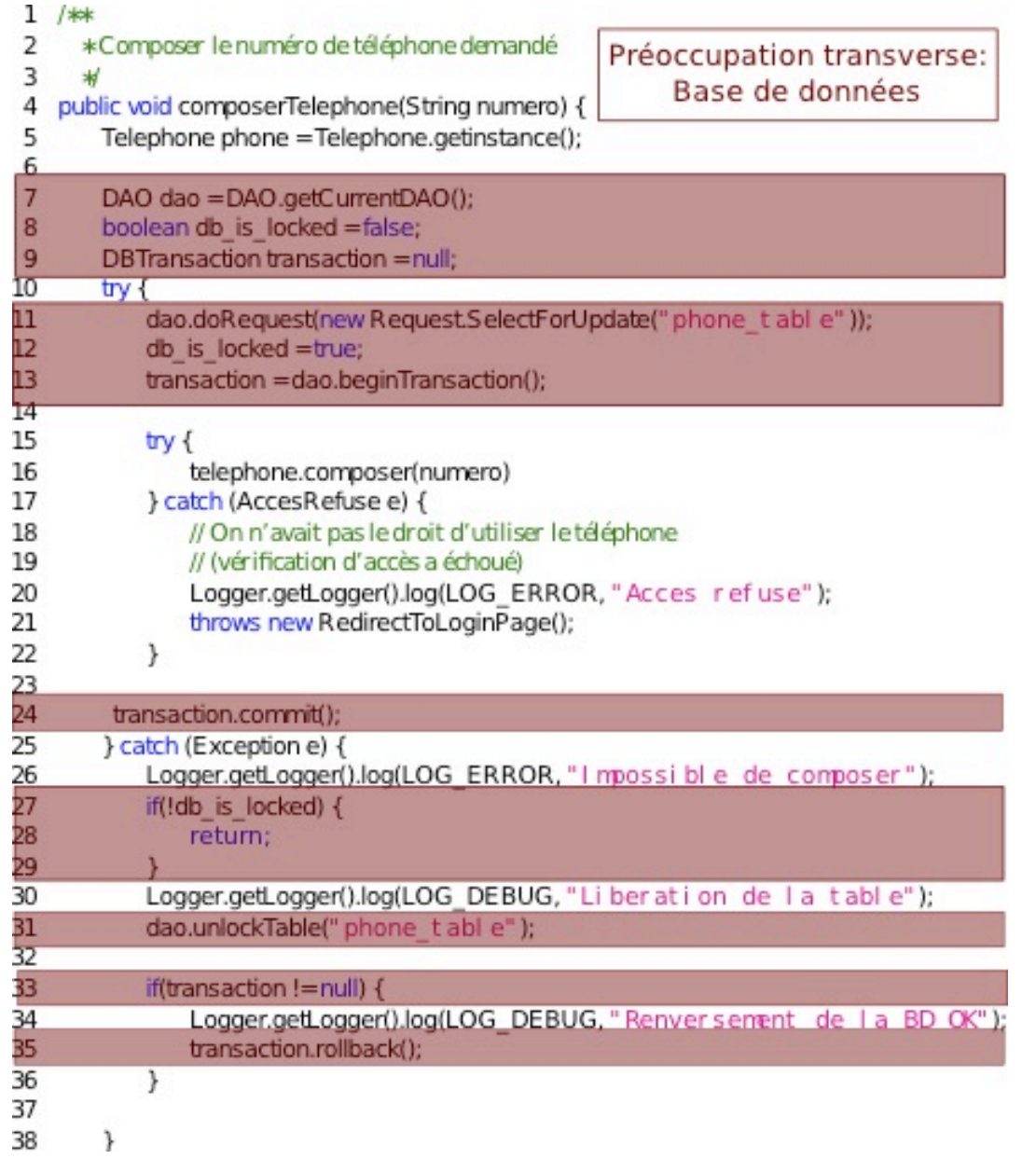

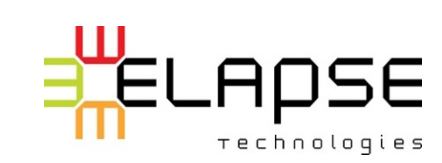

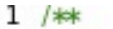

 $\overline{4}$ 

5

16

 $try$  {

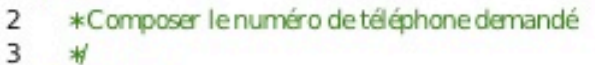

public void composerTelephone(String numero) {

Telephone phone = Telephone.getinstance

telephone.composer(numero)

Préoccupation transverse: Journalisation

Ш nchevêtrement (3)

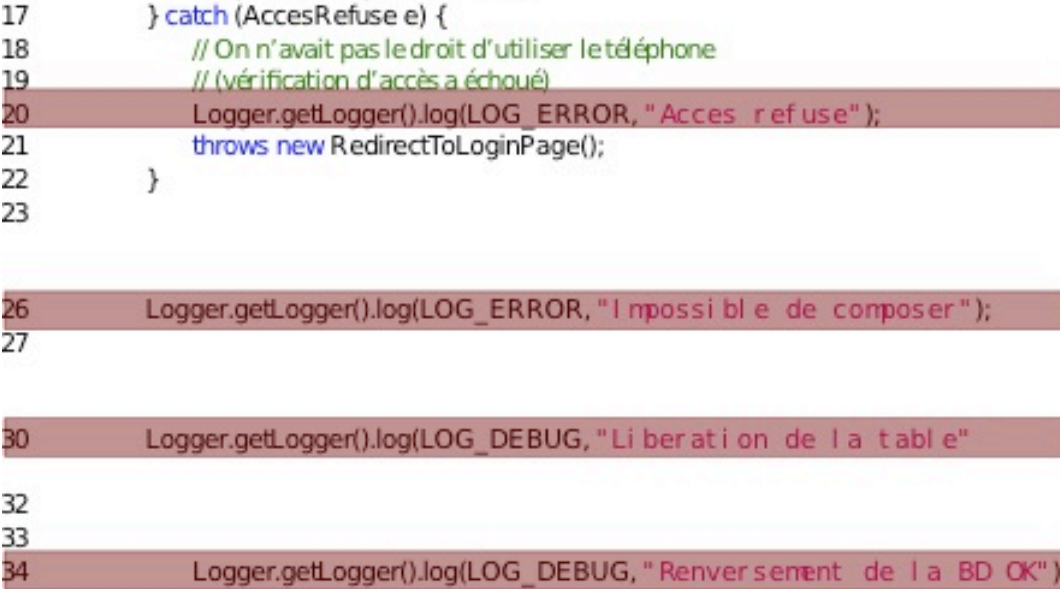

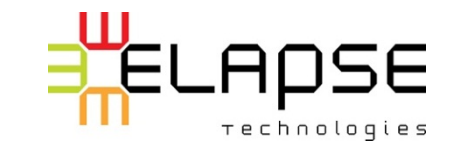

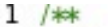

16<br>17<br>18<br>19

21<br>22<br>23

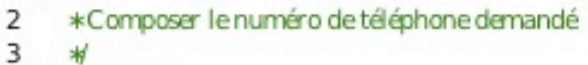

Préoccupation transverse: Sécurité

 $\overline{4}$ public void composerTelephone(String numero) {

 $try f$ 

Telephone phone = Telephone.getinstance 5

telephone.composer(numero)

} catch (AccesRefuse e) {

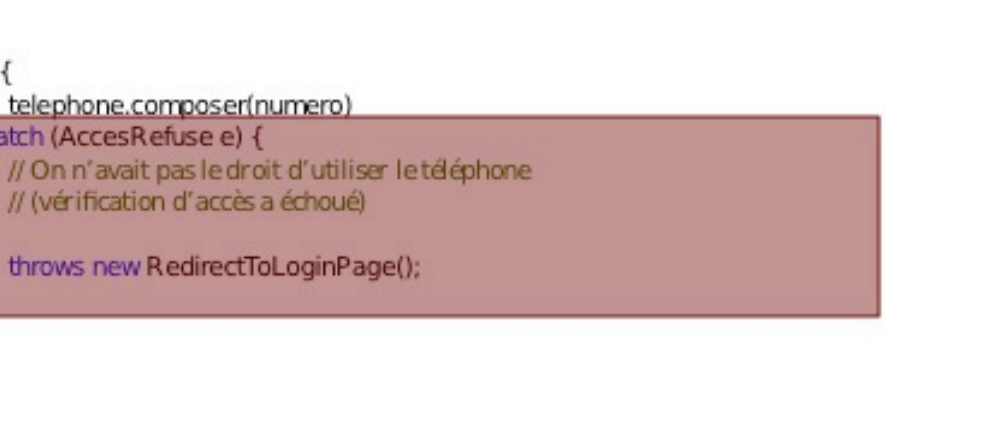

Ш nchevêtrement (4)

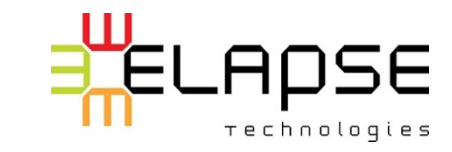

 $1$  /\*\*

\*Composer le numéro de téléphone demandé  $\mathsf{2}$ 

3  $^{4d}$ 

 $16$ 

- $\overline{4}$ public void composerTelephone(String numero) {
- Telephone phone = Telephone.getinstance 5

Préoccupation PRINCIPALE: Téléphoner!

# **Ench** princil evêtre pale 3 INDI

telephone.composer(numero)

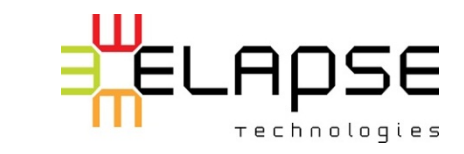

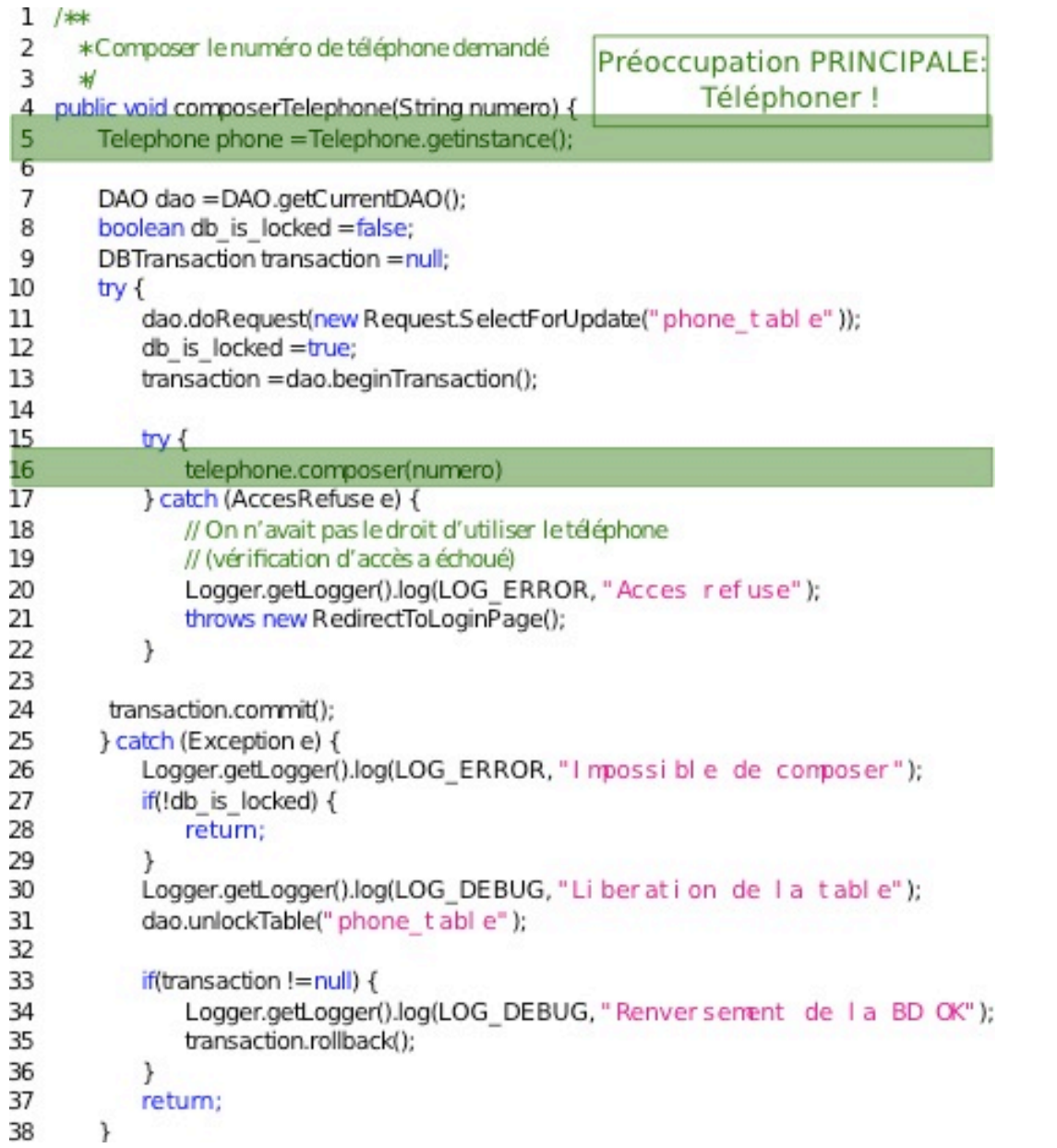

# Enchevêtrement<br>(récapitulatif)

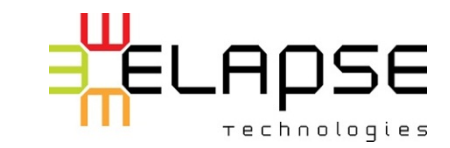

#### Éparpillement (dispersion)

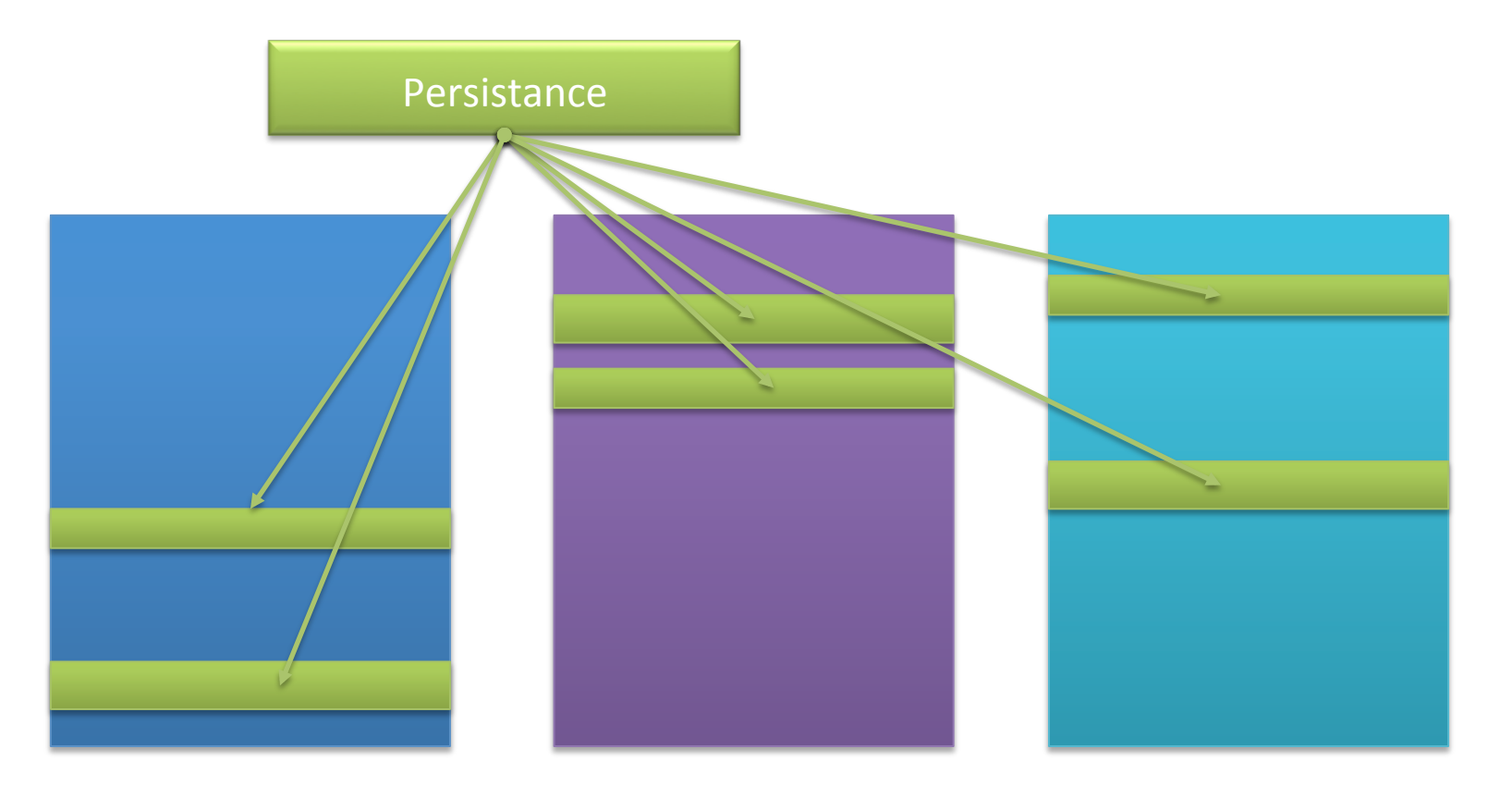

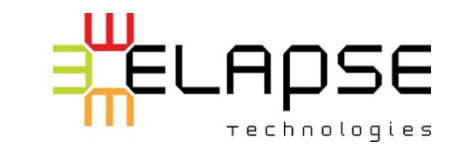

15

Introduction à

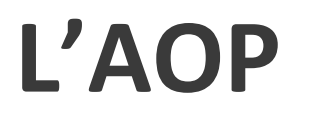

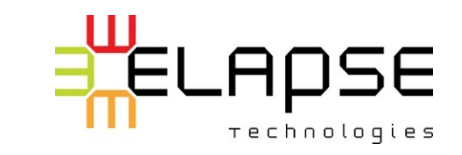

#### Orientation objet et préoccupations

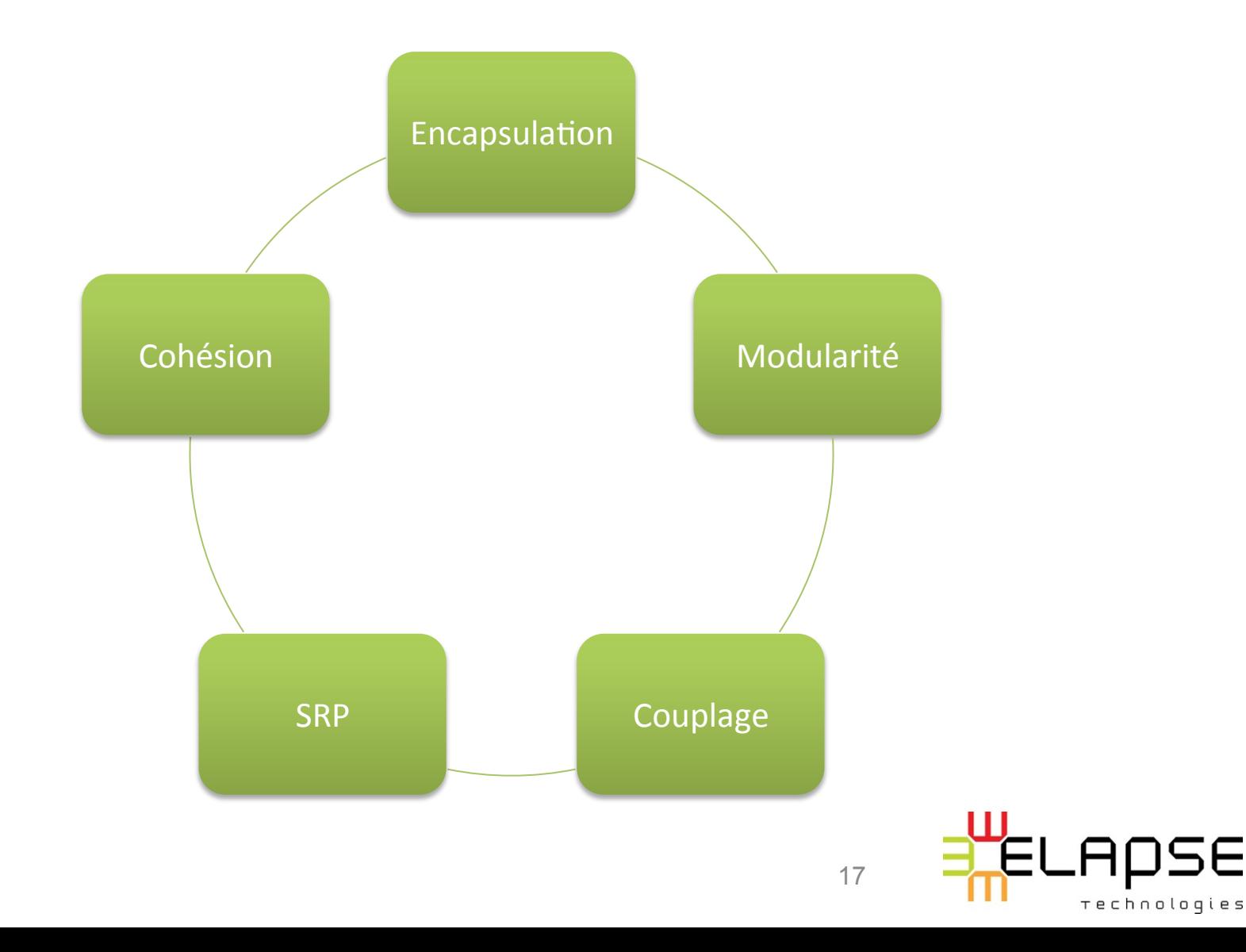

#### Orientation objet et préoccupations

Théoriquement, chaque classe devrait représenter une seule préoccupation.

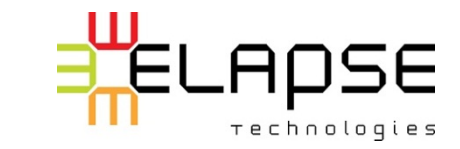

## **Orientation aspect**

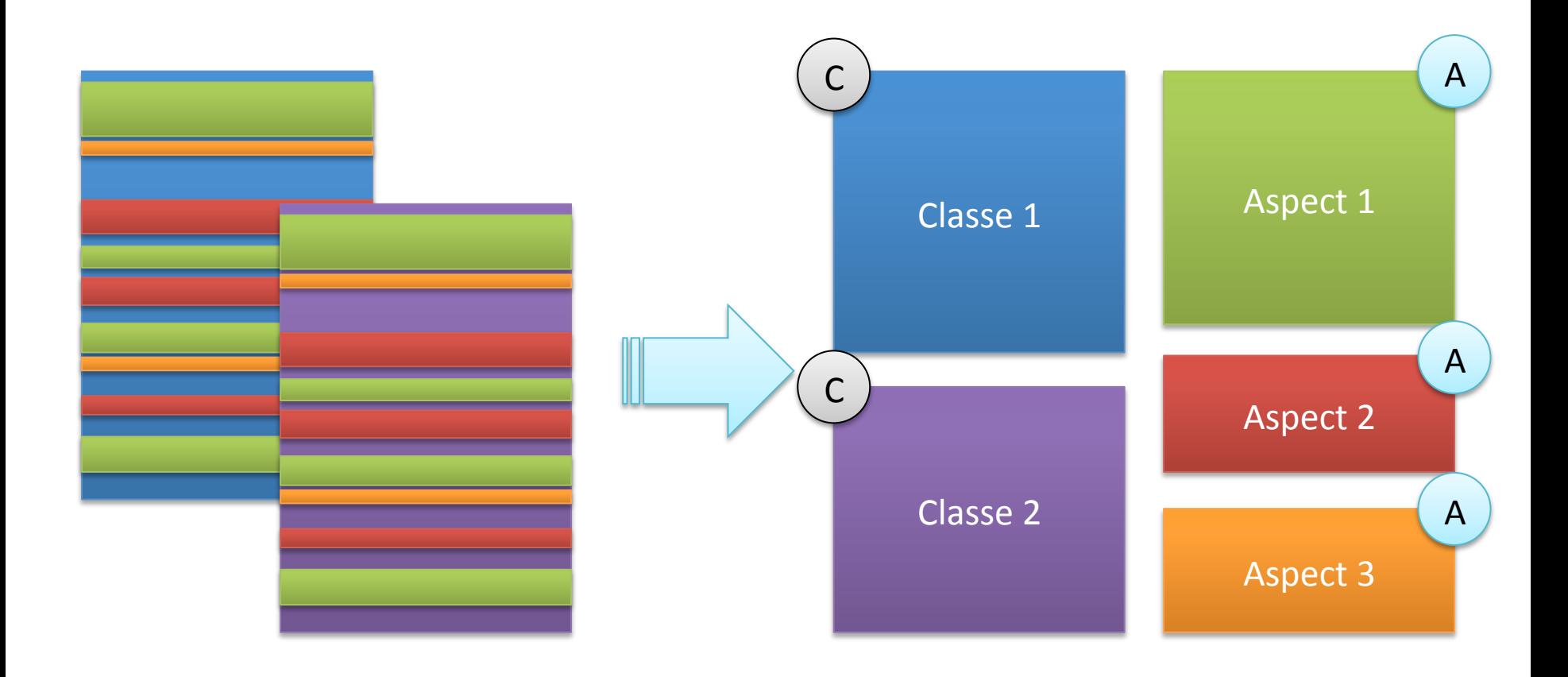

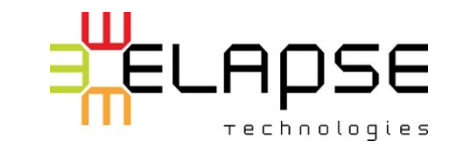

Rappel rapide de

#### **LA TERMINOLOGIE ET DU FONCTIONNEMENT**

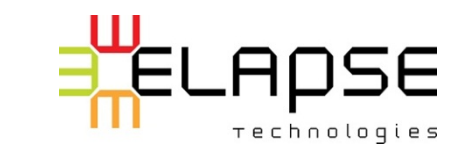

#### Un aspect

 $\#$  Un module encapsulant une préoccupation

 $\frac{11}{100}$  Peu gérer les préoccupations transverses

- $\#$  Généralement une classe « évoluée »
	- $\circ$  Capacités supplémentaires afin de permettre l'encapsulation de préoccupations transverses

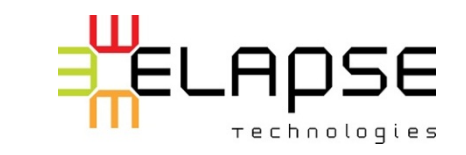

## Contenu typique d'un aspect

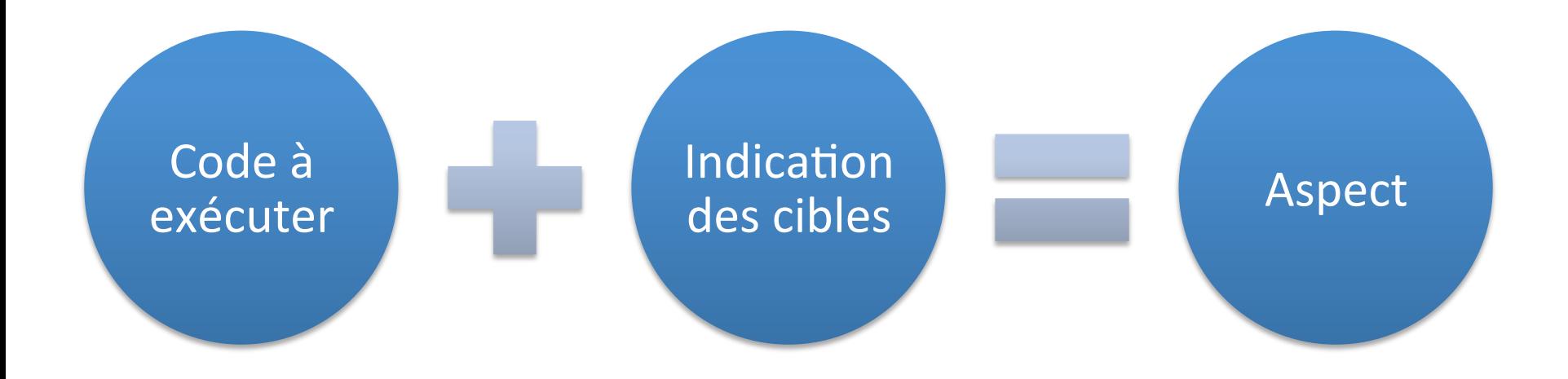

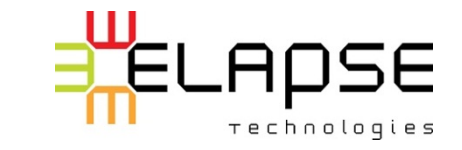

#### Aspect en AspectJ

```
public aspect VisitorAspect { 
 /∗ −−−−−−−− Pointcuts −−−−−−−− ∗/ 
 protected pointcut startMethod() : 
    execution( ∗ start∗(..) ); 
/∗ −−−−−−−− Advices −−−−−−−− ∗/ 
 after() : startMethod() { 
    printHello(); 
 }
```
}

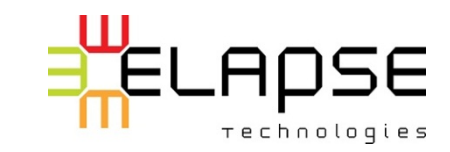

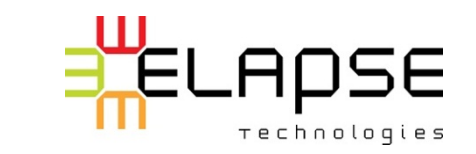

## L'AOP N'A PAS AUTANT RAYONNÉ QUE PRÉVU?

Pourquoi est-ce que

Pourquoi est-ce que plusieurs entreprises délaissent l'AOP?

Mauvaises raisons et utilisations

Complexité ajoutée

Manque de support et d'intégration

Manque de connaissances et de compétences

Trop de promesses

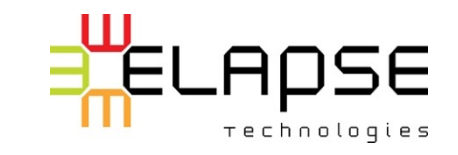

## Aspect != AOP

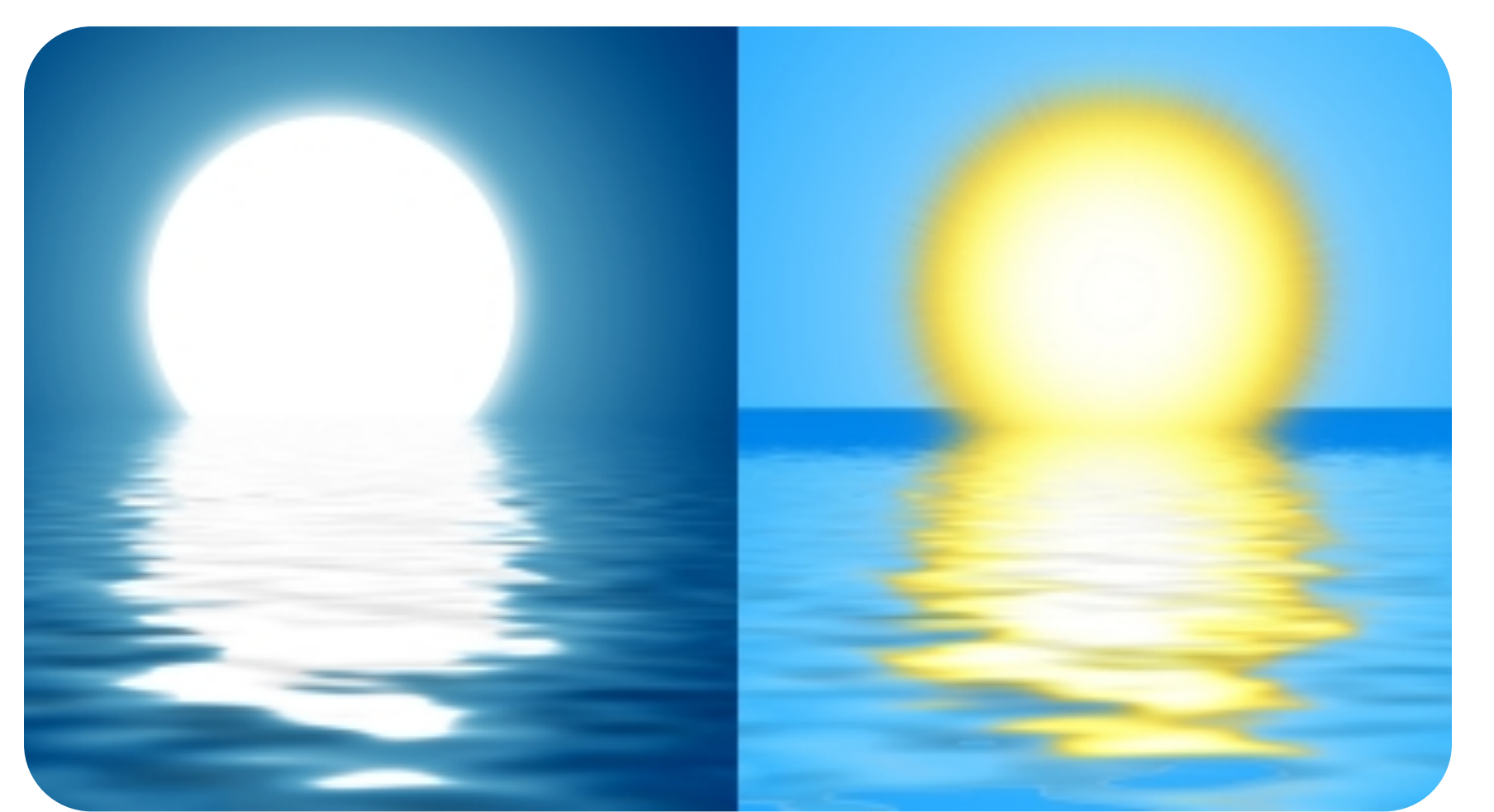

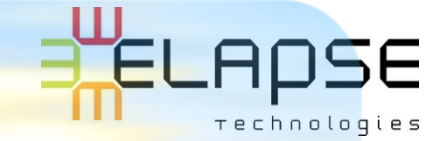

Image: Danilo Rizzuti / FreeDigitalPhotos.net 26

## Enquête auprès de débutants (2009)

- $\#$  Pas plus difficile à apprendre que l'OO (74%)
- $\#$  Il est difficile de tester un aspect (100%)
	- $\circ$  N'avaient pas une grande expérience avec les tests.
- $\#$  Les tests sont simplifiés grâce à l'AOP (67%)
- $#$  Plusieurs autres difficultés sont causées par un manque d'expérience
- **\# 100%** réutiliseraient l'AOP mais 62% avec prudence

[1] Félix-Antoine Bourbonnais and Luc Lamontagne, *Using AOP for an Academic Agile Project: A Pilot Study,*  1st International Workshop on Empirical Evaluation of Software Composition Techniques (ESCOT 2010), Rennes, France, 2010.

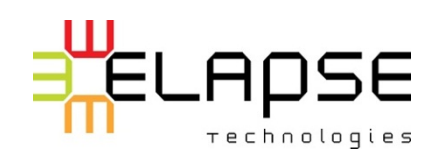

## Enquête auprès de débutants (2009)

Critique de la validité

#### $E$  Le contexte

- $\circ$  Étudiants de bacc. (3<sup>e</sup>/4<sup>e</sup> année)
- $\circ$  Projet de session (3 mois)
- $\circ$  Portail financier web avec GWT ou Spring

#### $\#$  Pour les autres données et le contexte détaillé:

- $\circ$  Félix-Antoine Bourbonnais and Luc Lamontagne, Using AOP for an Academic Agile Project: A Pilot Study ESCOT 2012, Renne, France, 20120.
- o http://www.comp.lancs.ac.uk/~greenwop/escot10/ escot10\_submission\_2.pdf

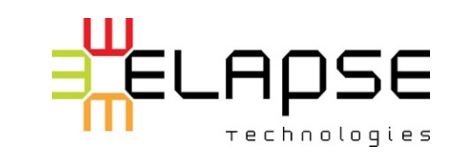

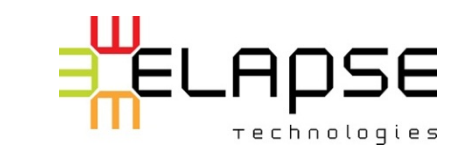

29

#### **INTRODUIRE DE L'AOP DANS VOTRE PROJET**

Comment 

#### 1. Avoir un but...

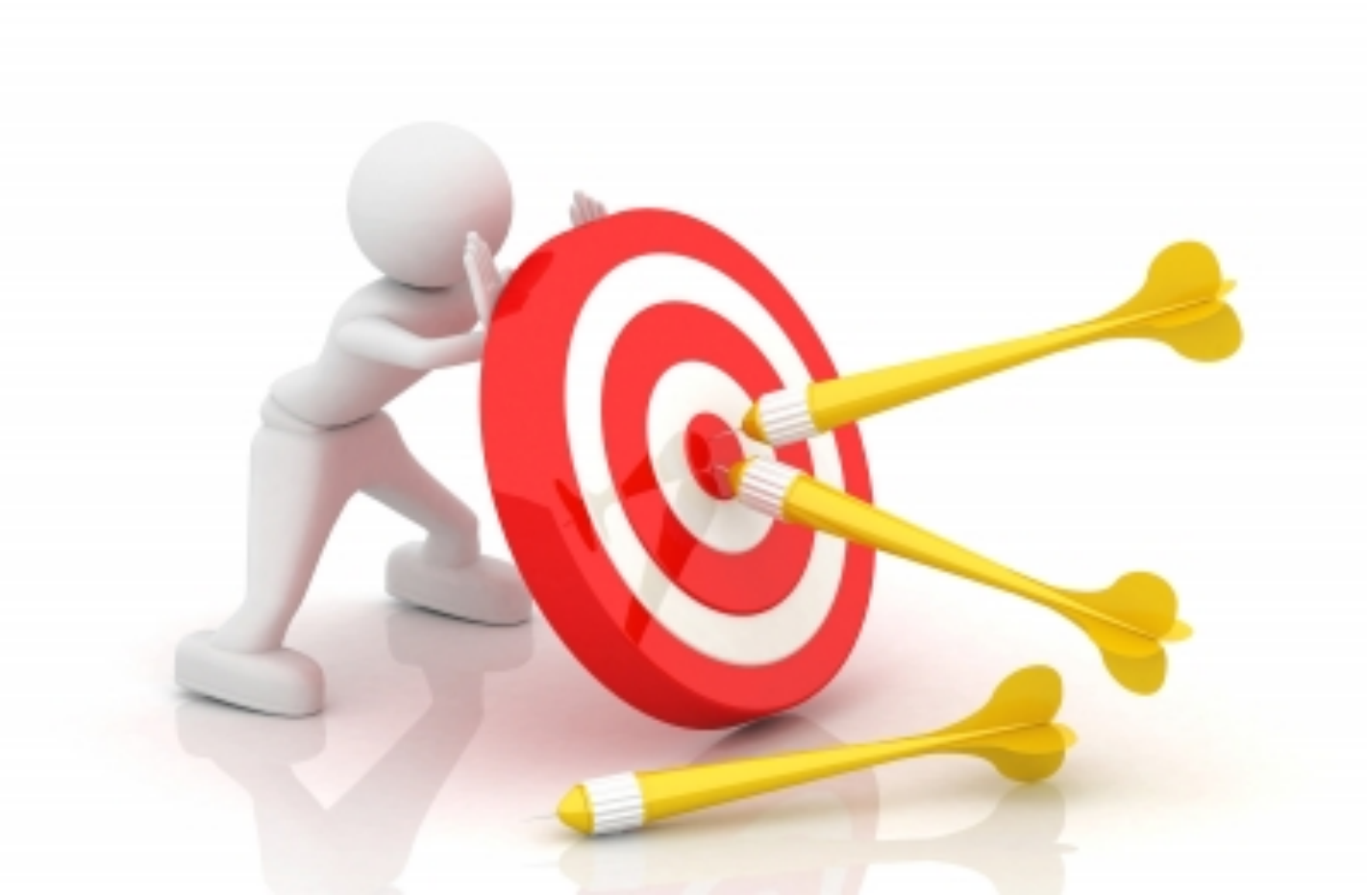

## 2. Choisir sa technologie

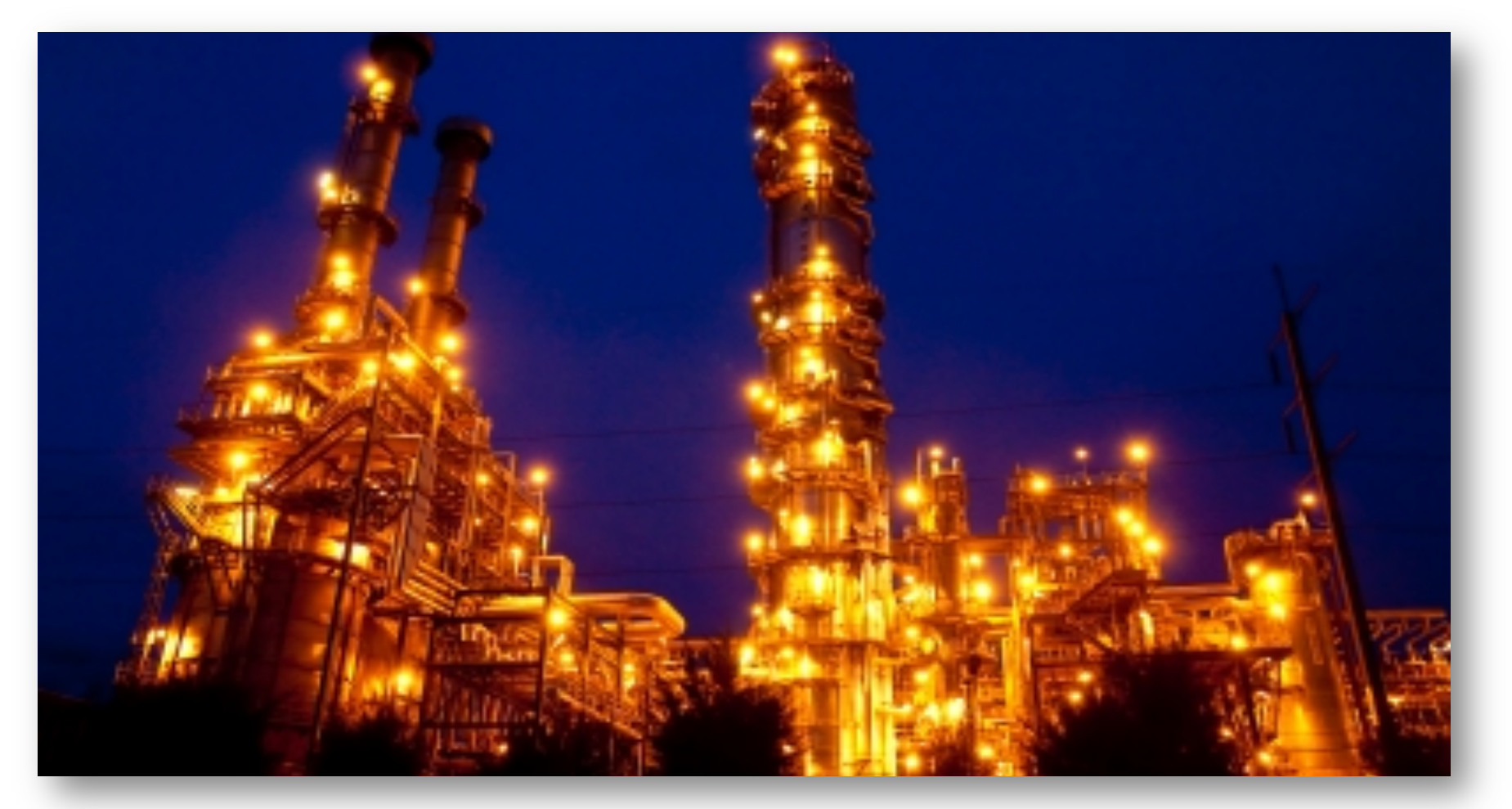

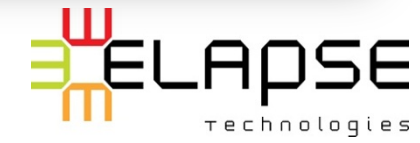

Image: Sura Nualpradid / FreeDigitalPhotos.net 31

# Choix technologiques

#### $\#$  Tisseur / cadre applicatif (framework)

- $\circ$  Compilateur spécial
- $\circ$  Pur java

#### $\frac{40}{100}$  Mode de tissage

- $\circ$  LTW (au chargement des classes)
- $\circ$  CTW (à la compilation)

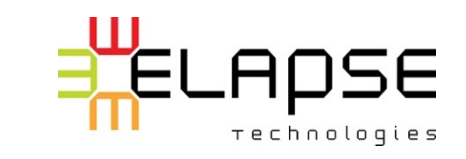

# Choix technologiques

#### **Example 5 Syntaxe**

- o Java
- $\circ$  AspectJ Language (.aj)
- o @AspectJ
- o XML
- # Intégration
	- o Maven
	- o AJDT

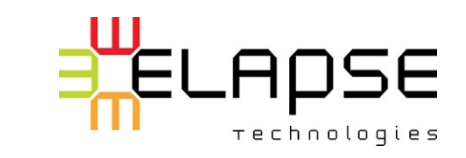

## 3. Considérer la complexité ajoutée

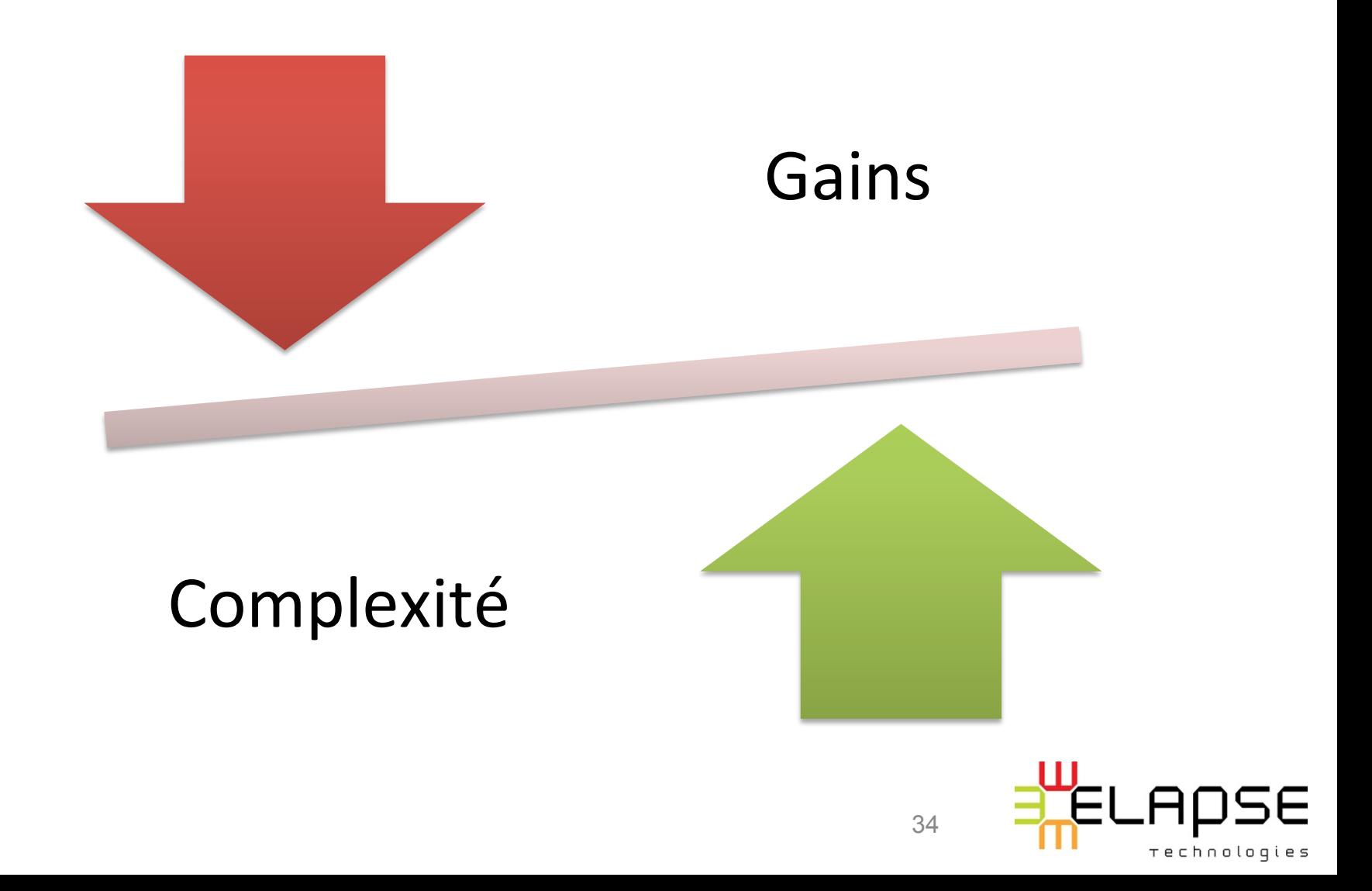

# 4. Considérer l'intégration

- $\#$  Avec d'autres cadres applicatifs (framework)
- $#$  Le système de déploiement
- # L'intégrateur continu
- $#$  Les technologie de tests
- 非 Etc.

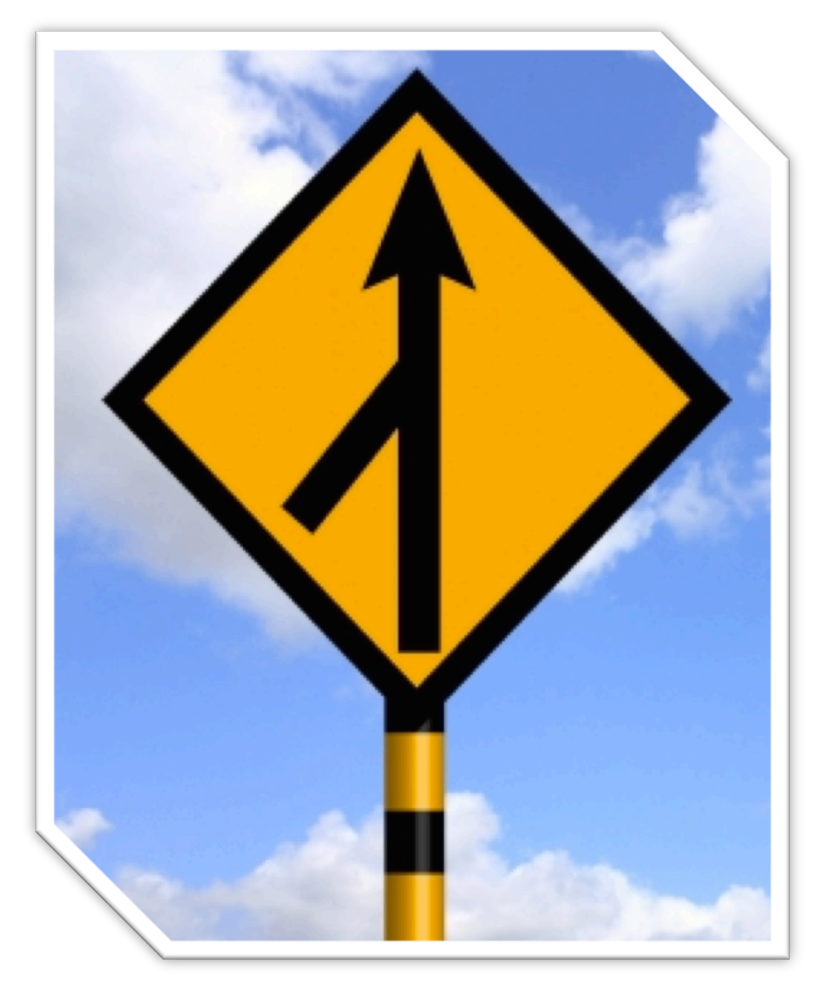

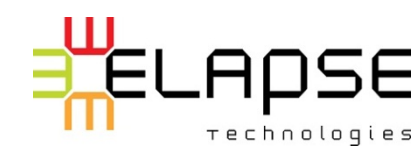

#### 5. S'assurer de maîtriser les concepts

Rappelez-vous que vous introduisez un nouveau paradigme et non pas simplement une technologie « cool »!

- 非 Prototyper
- 業 Essayer sur un petit projet
- Bien se documenter 罪
- Bien former son équipe 非

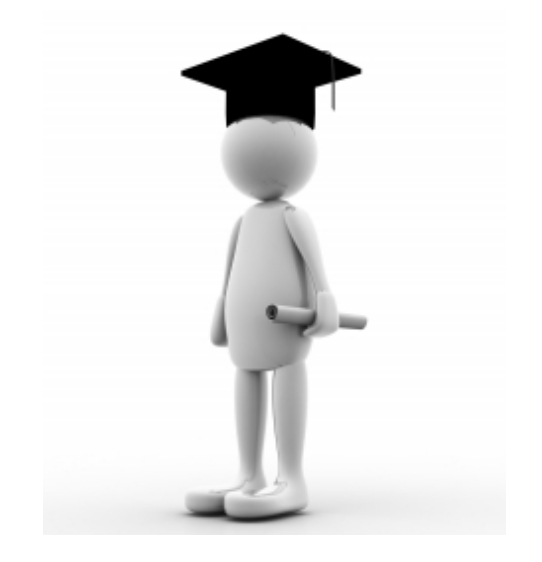

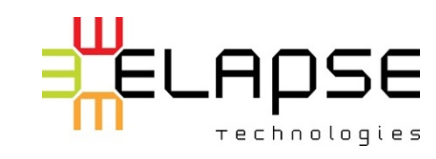

Image: renjith krishnan / FreeDigitalPhotos.net
## 6. Se discipliner

 $\frac{11}{10}$  Résistez au « canon pour tuer une mouche »

- $#$  L'AO tourne généralement mal entre les mains de cowboys
- $\frac{1}{20}$  Balancez toujours la complexité versus le gain

Tester! 

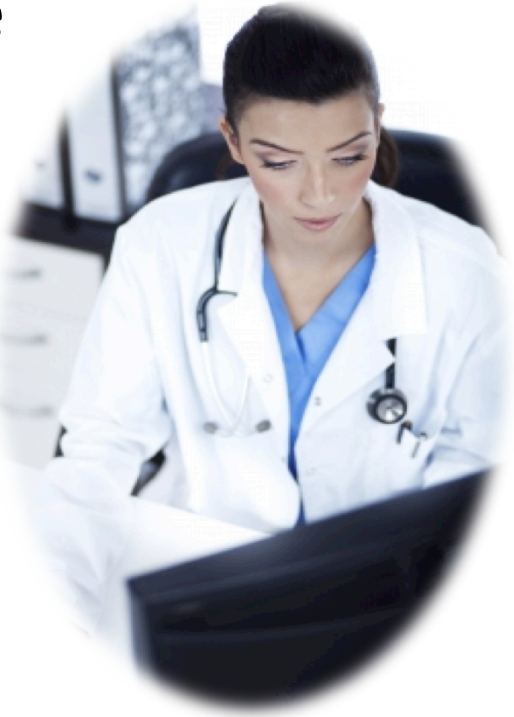

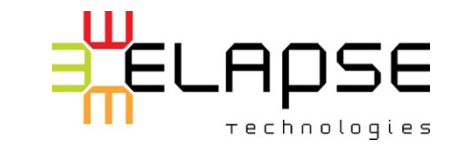

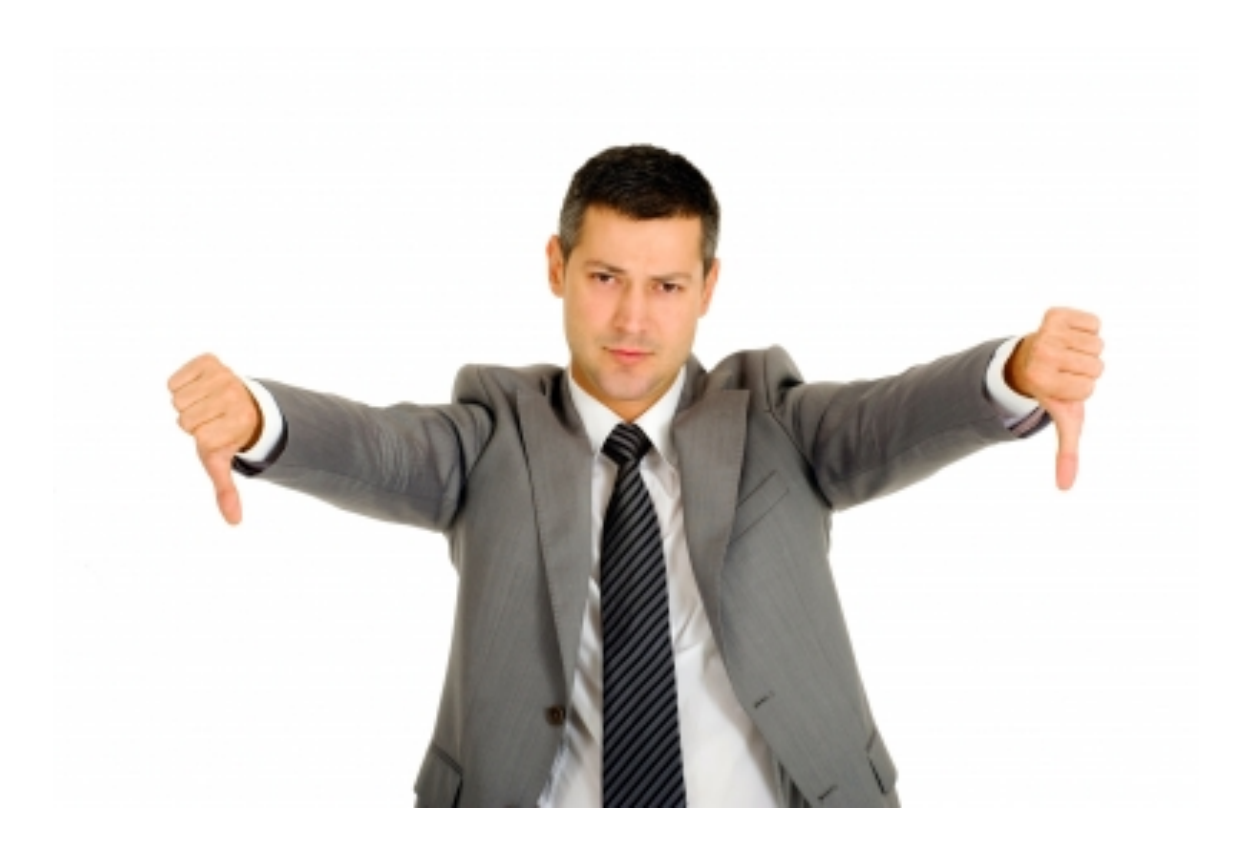

#### **Quelques**

#### **MAUVAISES PRATIQUES**

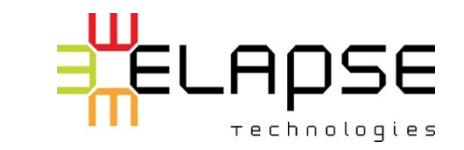

Image: Ambro/ FreeDigitalPhotos.net 38

## Trop, c'est comme pas assez...

- **\##** Quand 50% du code est composé d'aspects…
- $\frac{4}{3}$  Est-ce 50% du code est composé de préoccupations transverses?

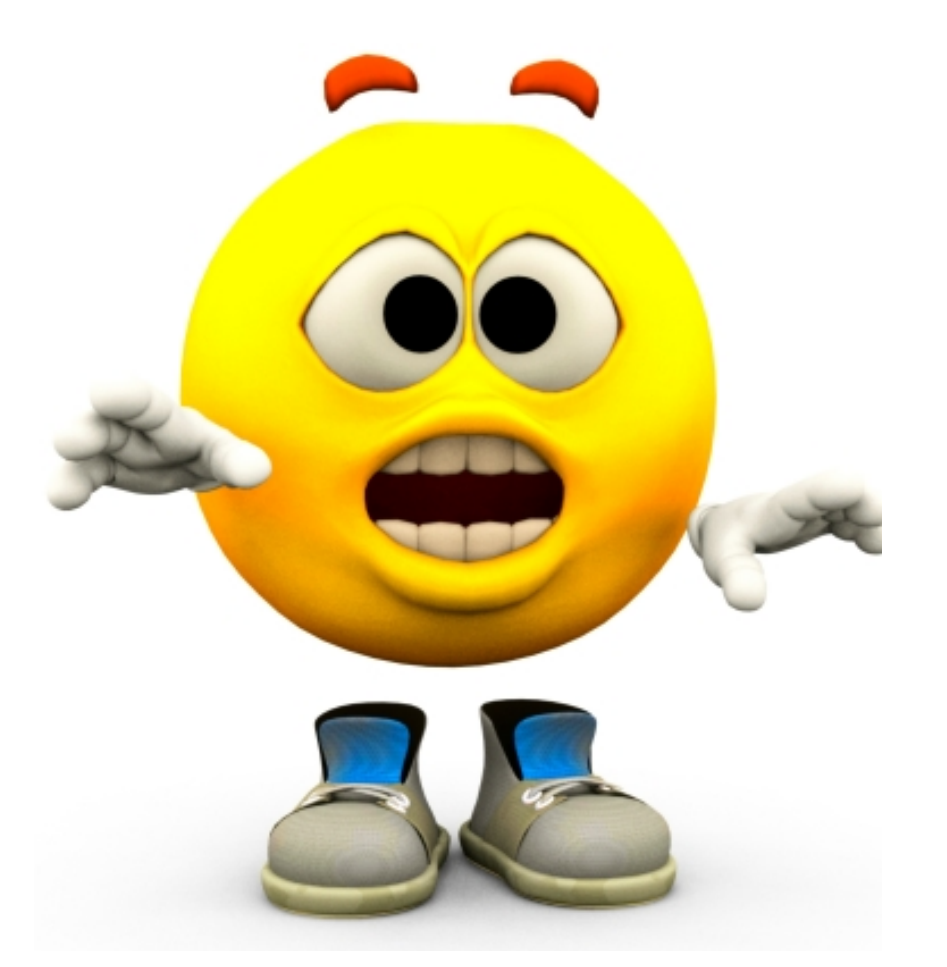

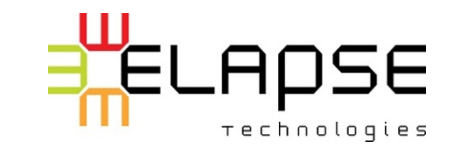

## L'AOP n'est pas un pansement

- $\#$  Suis-je en train d'utiliser l'AOP pour corriger un problème de design?
- $\frac{1}{10}$  Ne vous servez pas de l'AOP comme parfum afin de masquer les mauvaises odeurs...

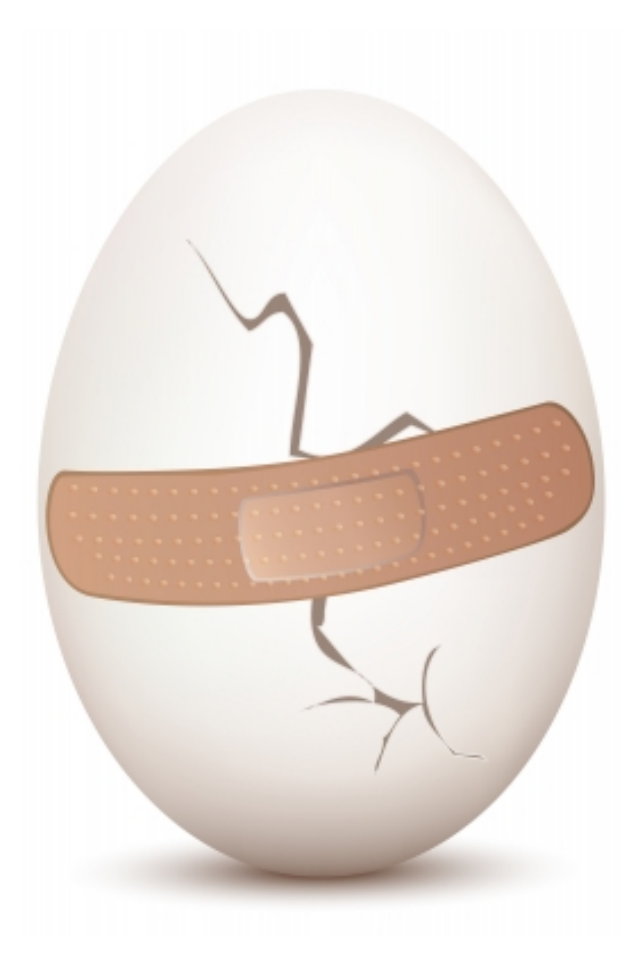

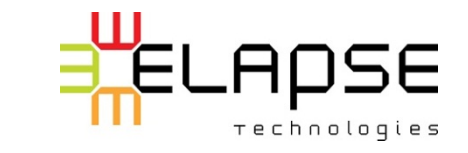

### Le « trip techno »

#### L'AOP c'est trop COOL !! La chute pourrait être douloureuse!

- « AspectJ... WOW trop cool ! »
- « On peut bidouiller plein de trucs avec ça ! »
- « Tsé le truc qu'on arrivait pas à faire... on va faire un aspect qui va changer ça puis qui va décider si... »

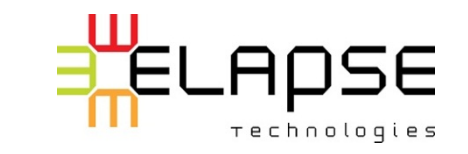

**HAGNI!** 

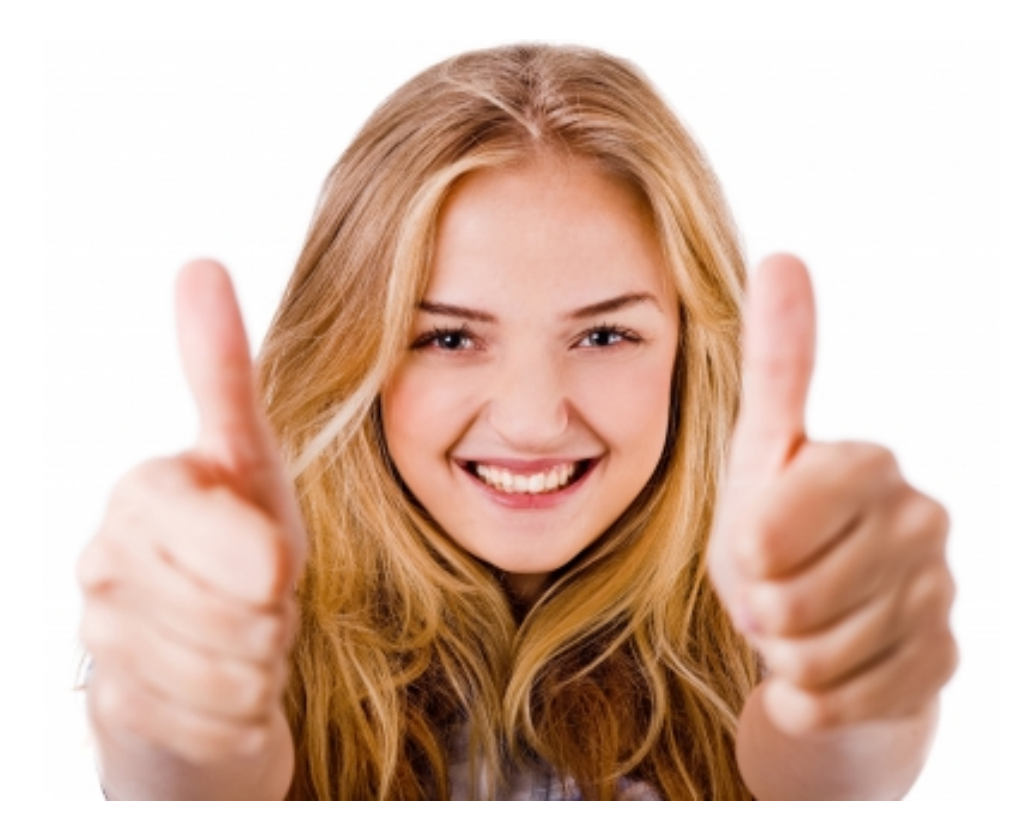

#### **Quelques**

#### **BONNES PRATIQUES**

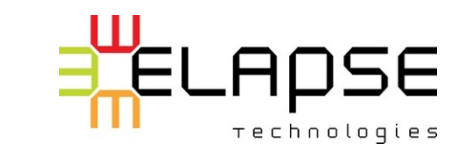

Image: photostock / FreeDigitalPhotos.net 42

### OO encore d'actualité

#### Ce qui était vrai en OO l'est encore en AO

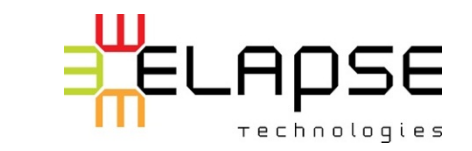

## Conseils de base habituels

- <del></del> Code propre
- **<sup>₩</sup> Cohésion dans l'aspect**
- **<sup>₩</sup> Couplage de l'aspect**

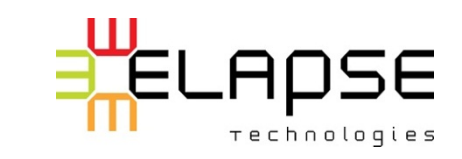

### Un aspect? Vraiment?

#### Est-ce une préoccupation transverse?

#### Est-ce que je pourrais réusiner mon design OO pour atteindre le même objectif?

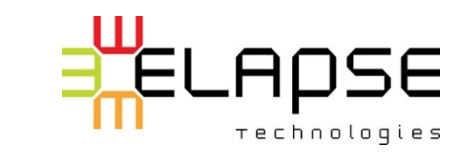

## Utiliser l'aspect comme « lien »

- Déléguer à une classe qui contient la logique liée à cette 菲 préoccupation
- $\#$  Utiliser l'aspect pour tisser la logique
- $\#$  Note: Peut varier en fonction du tisseur (ex.: AspectJ)

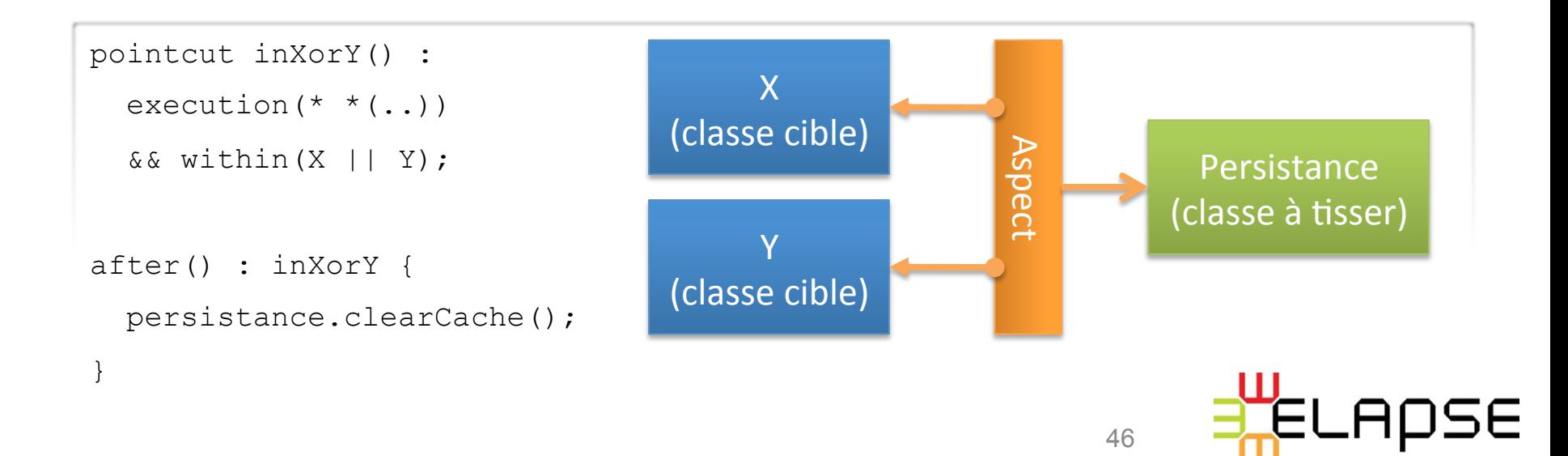

*rechnologies* 

#### Dépendances et couplage

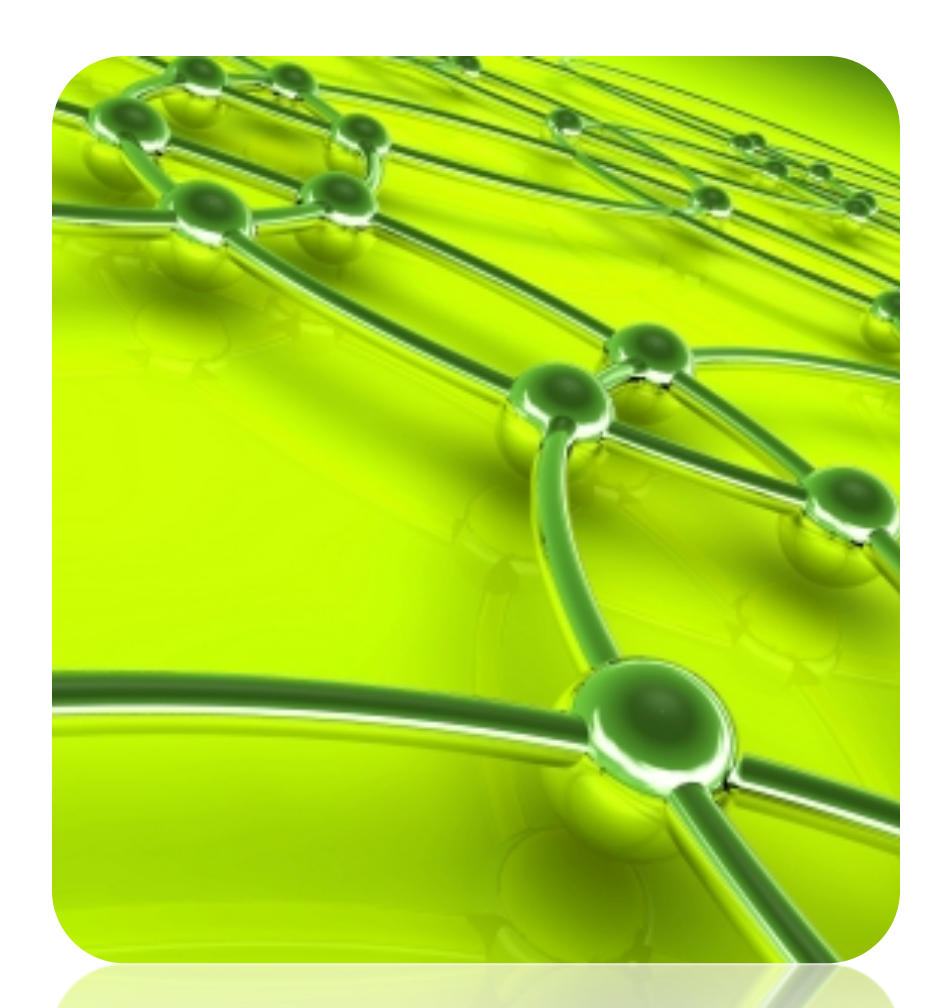

**\# N'oubliez pas que** l'aspect est couplé à toutes les classes où il s'injecte\*.

\* Où un point de coupure apparie

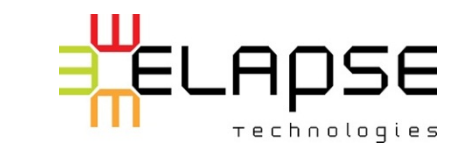

Image: Salvatore Vuono / FreeDigitalPhotos.net

## Limiter le couplage

#### Un aspect trop fortement couplé et ayant des dépendances éloignées augmente la complexité et le rend vulnérable aux changements.

#### « AOSD-Evolution Paradox » [1]

[1] Dean Wampler, Aspect-Oriented programming and design for java and AspectJ, 2007. http://polyglotprogramming.com/papers/AOPIntroAndPrinciplesTalk.pdf.

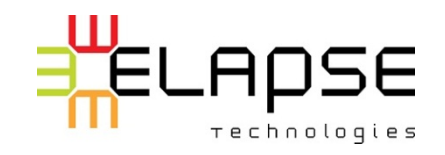

48

## Précision du point de coupure

- $\#$  Un PC précis est plus à risque d'être impacté par un changement
- $\#$  Un PC très générique risque d'apparier trop de PJ
- $\#$  On appelle cela le « Fragile Pointcut Problem » [1]

pointcut pcPrecis() : execution(void C.doX()); pointcut pcGenerique() : execution(\* C.doX\*(..)); pointcut pcPourEtreCertainAvoirProbleme : execution(\* \*(..));

- Si C.doX() est renommé pour C.doXInContext() …
- Si on ajoute C.doXPasRapportAvecAspect() ...

[1] C. Koppen et M. Störzer. PCDiff : attacking the fragile pointcut problem. In European Interactive Workshop on Aspects in Software (EIWAS), 2004.

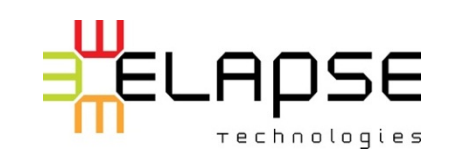

49

### Conscience ou inconscience?

#### Est-ce que les classes tissées devraient avoir conscience ou non des aspects?

#### Débat ouvert « obliviousness » vs « awareness »

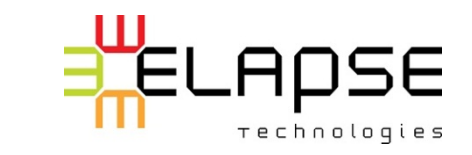

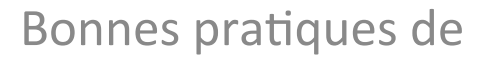

#### **TESTS D'ASPECTS**

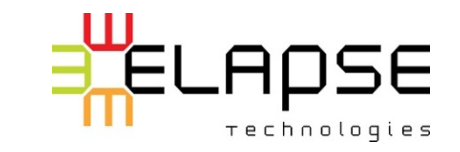

#### Tests de haut niveau

#### Les aspects contribuent aux fonctionnalités globales du système

#### Rien ne change pour les tests de haut niveau (fonctionnels, acceptation, etc.)

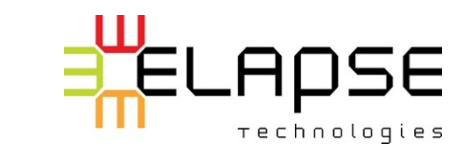

#### Tests unitaires

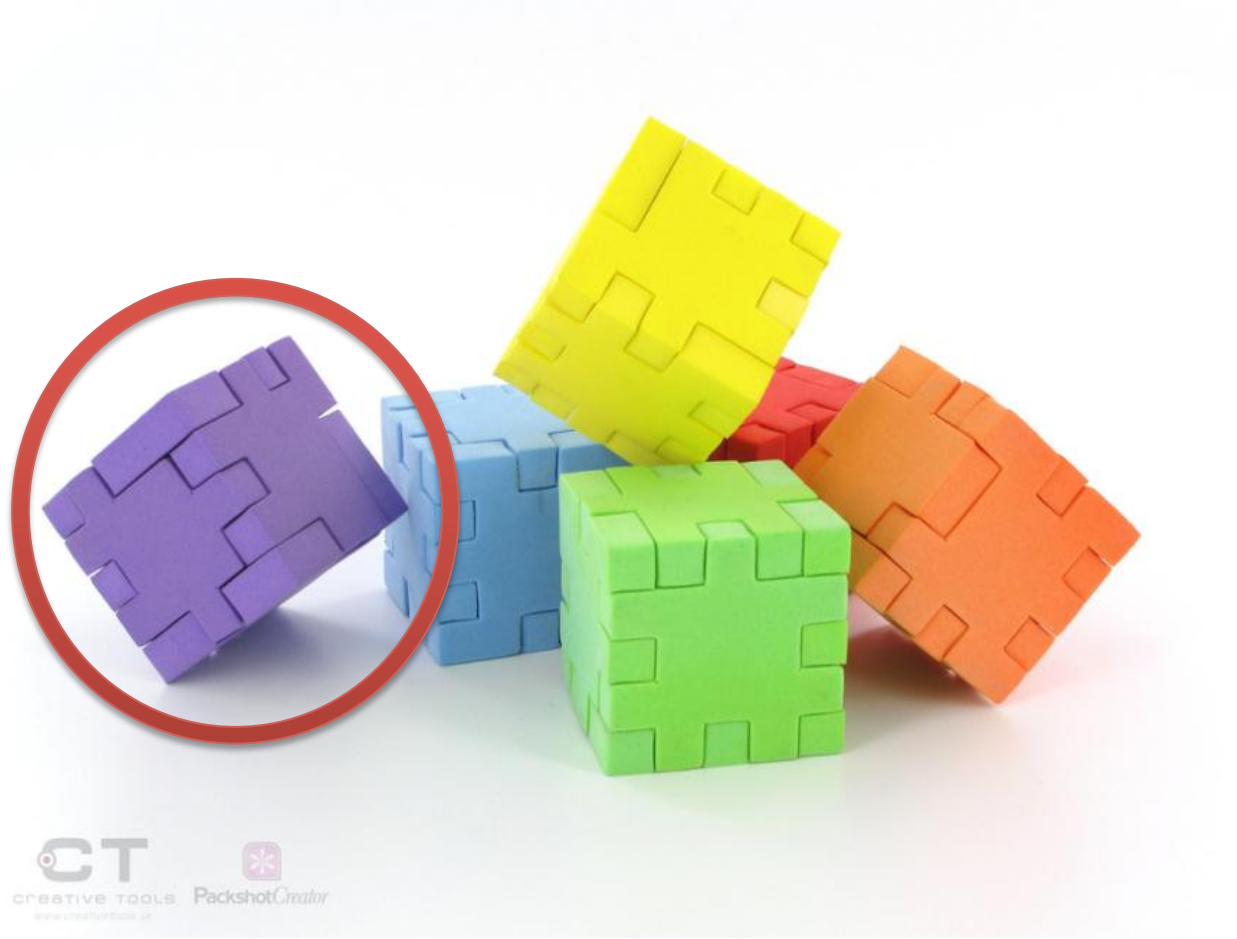

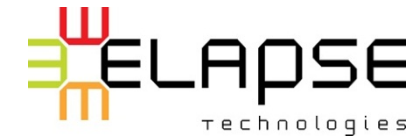

#### Tester unitairement un aspect

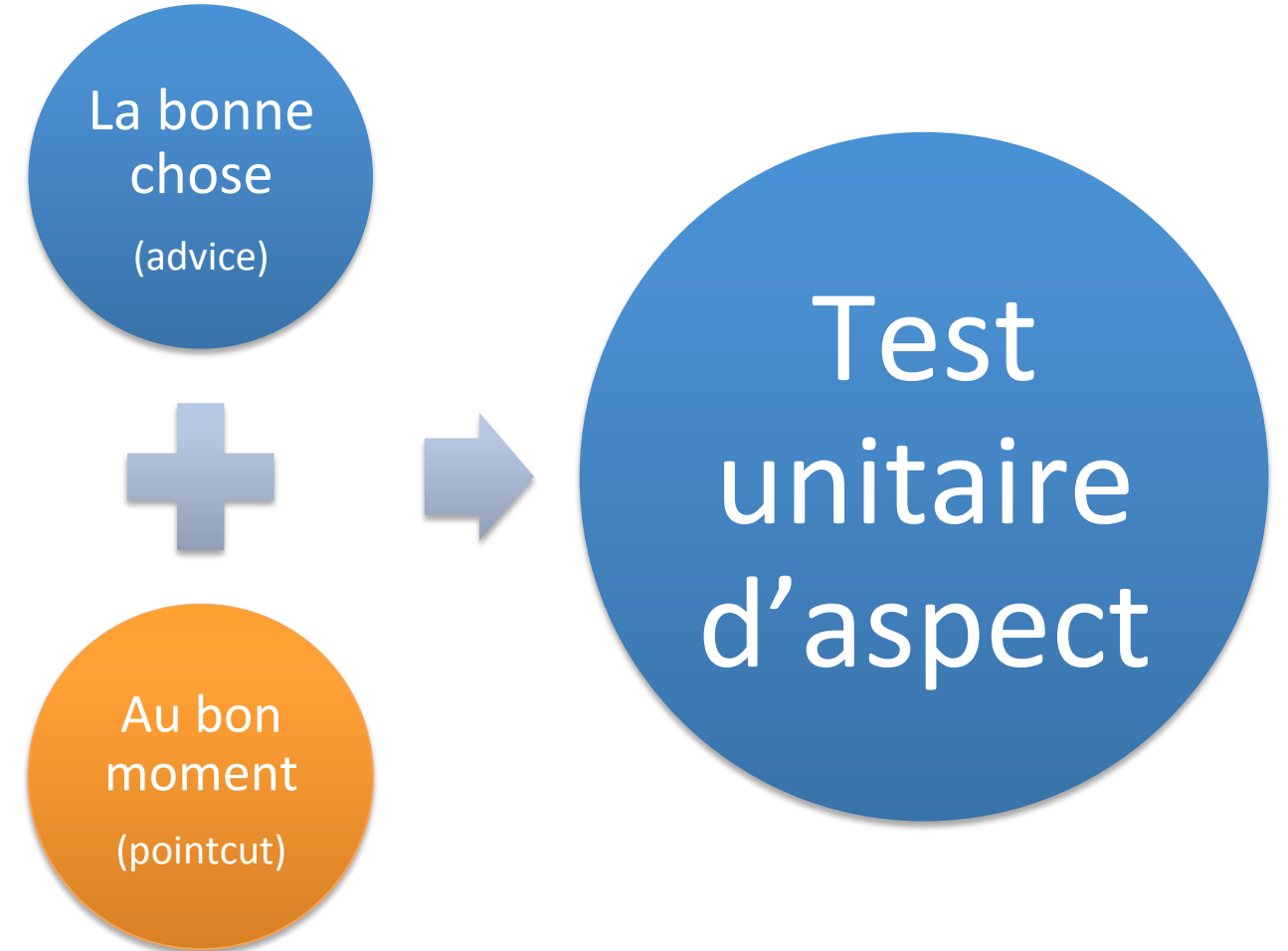

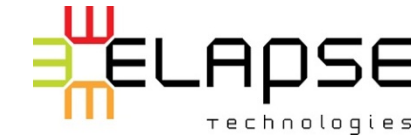

### Technique du pot de miel

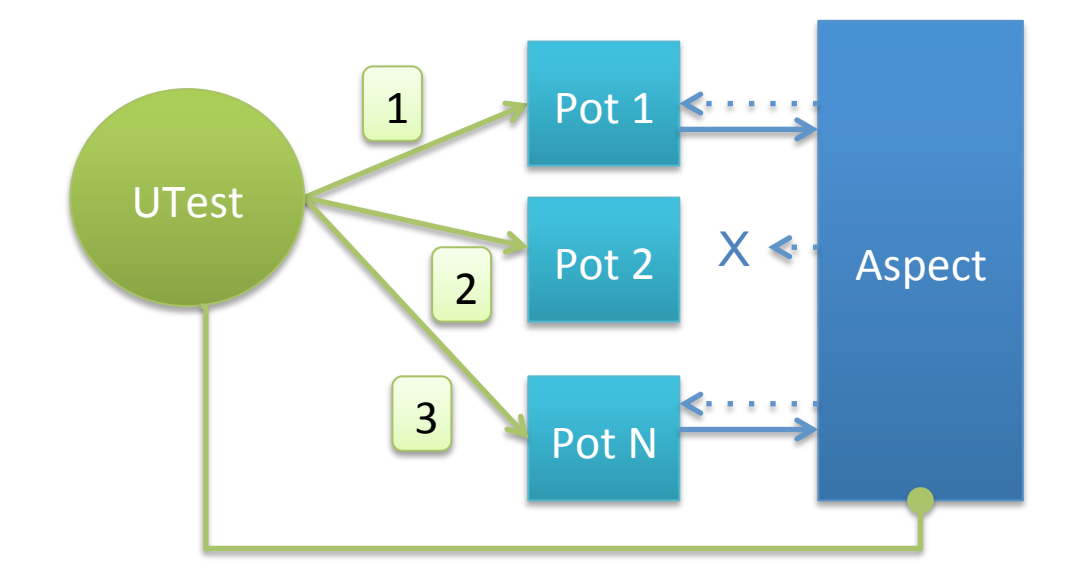

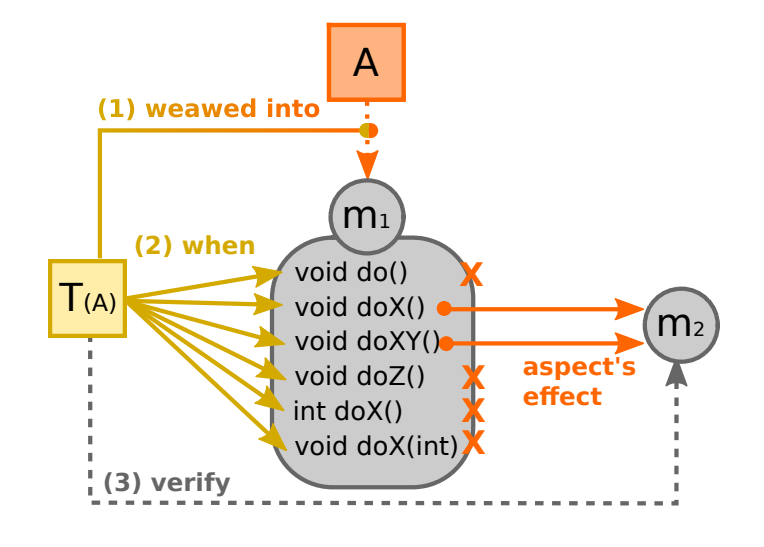

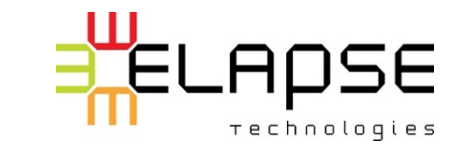

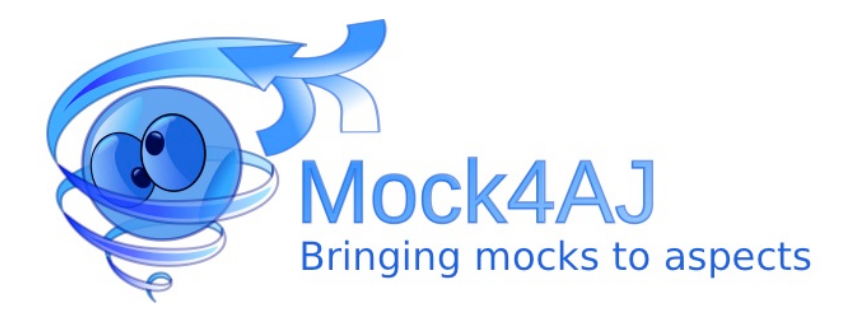

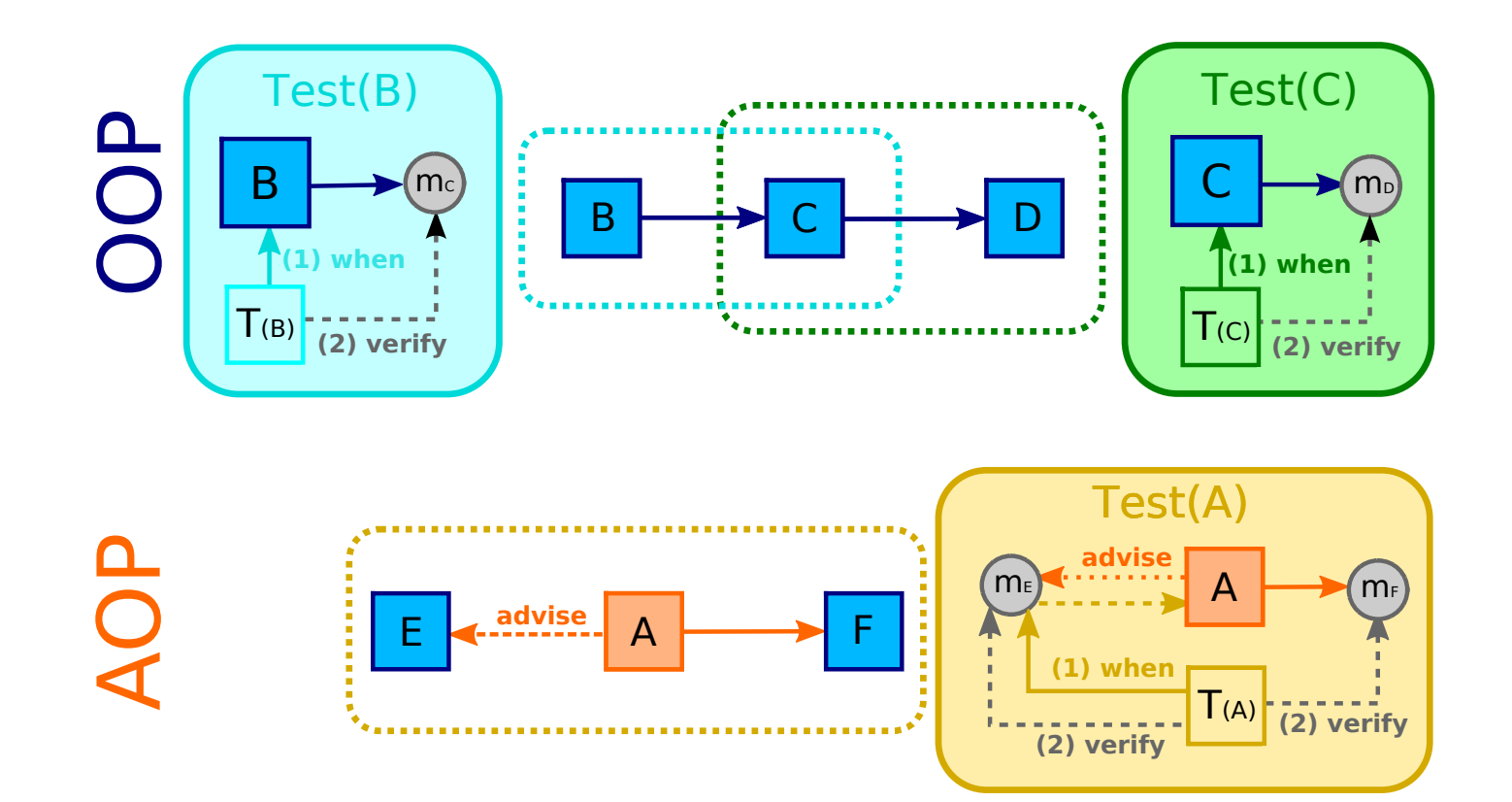

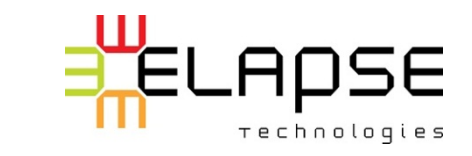

56

### Encore faim?

https://joind.in/6005

#### Téléchargez les diapositives complètes sur developpementagile.com

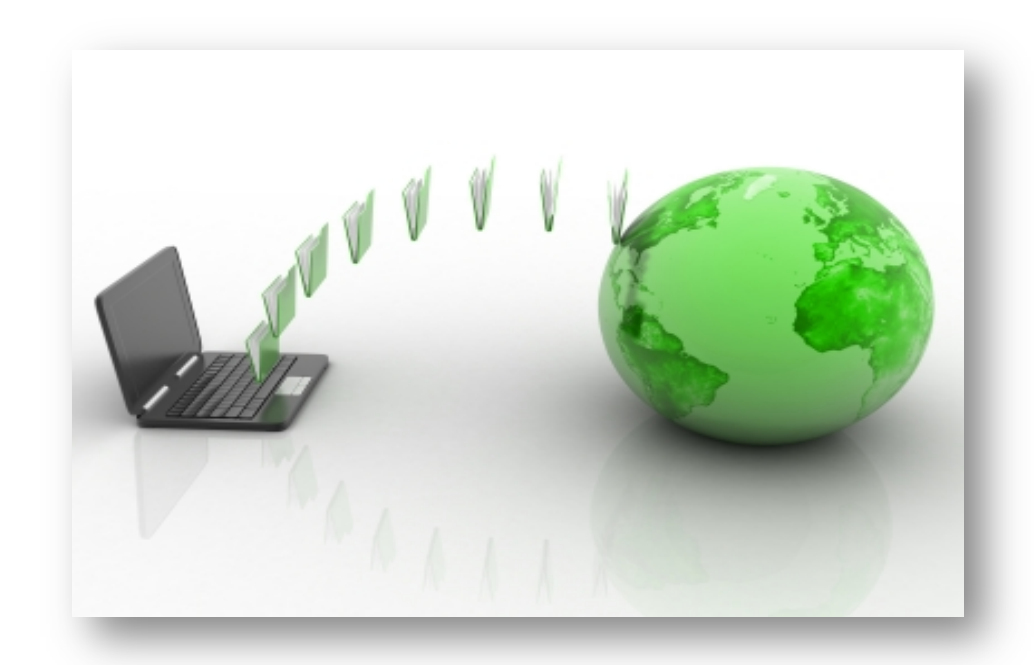

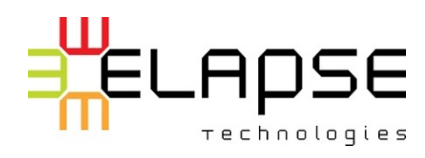

Image: rajcreationzs / FreeDigitalPhotos.ne

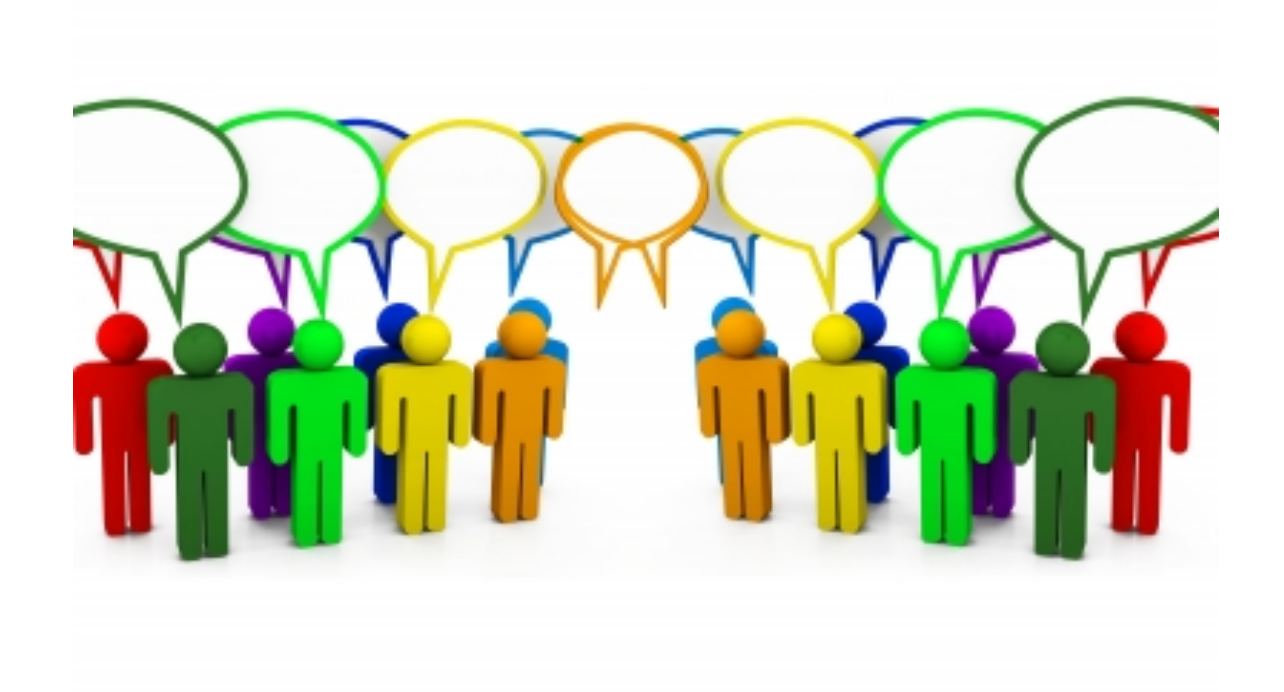

Période de

#### **QUESTIONS**

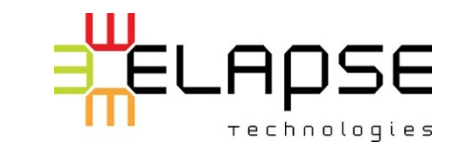

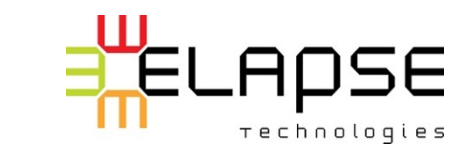

59

## **CADRE APPLICATIF (FRAMEWORK)**

Choisir son

### Quelques cadres pour Java

- **Example AspectJ**
- **\# Spring-AOP**
- **ELE** Guice-AOP

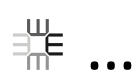

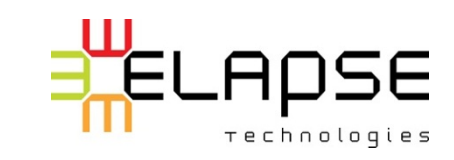

### AspectJ

- $#$  Le plus complet
	- o Plusieurs primitives
	- $\circ$  Plusieurs PJ possibles
- 非 Extension à Java
	- Requiert un compilateur d'Aspects
	- Ou de remplacer le chargement des classes (CL ou Java Agent)

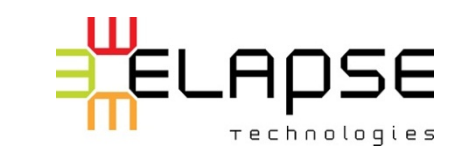

### Spring supporte deux tisseurs

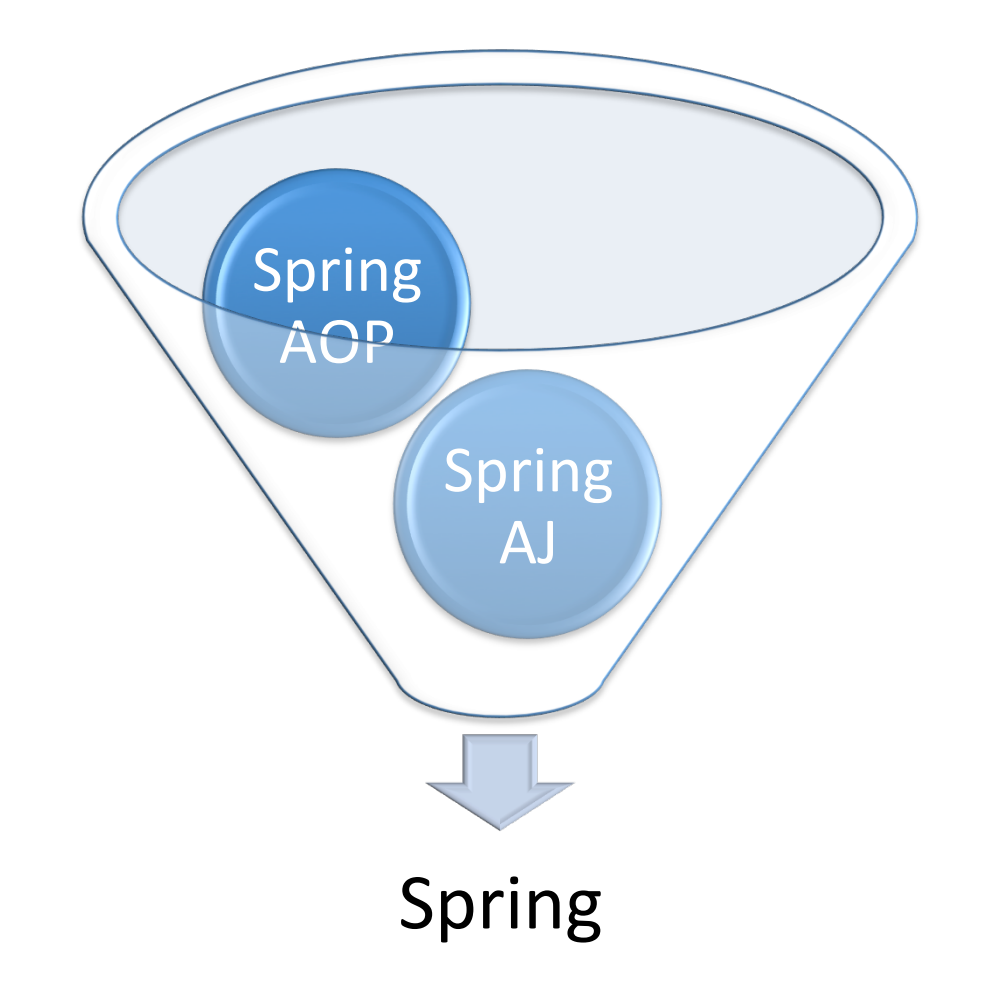

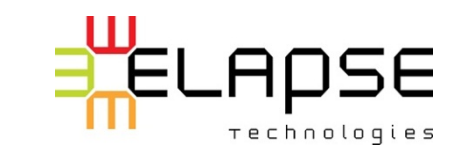

## Sprint-AOP

- $\stackrel{\text{\tiny{def}}}{=}$  Java 100% pur
	- $\circ$  Ne requiert pas de compilateur spécial
	- $\circ$  Ne requiert pas de Java Agent
	- $\circ$  Utilise des « Proxies » dynamiques
- $\frac{1}{2}$  Limitations
	- $\circ$  Tissage possible uniquement dans des Beans Spring
	- $\circ$  Peu de primitives et limitées (ex.: exécution de méthodes)
	- $\circ$  Ne peut intercepter des appels à « this »

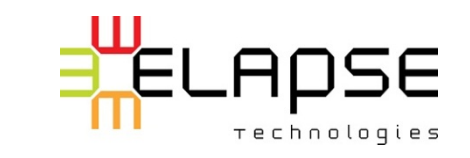

## Spring-Aj

 $\#$  Spring peut se servir d'aspects de Spring pour élargir ses fonctionnalités

- $\#$  Spring se sert d'AspectJ pour lui-même
- $\#$  @Configurable permet d'injecter des dépendances dans des objets qui ne sont pas des Beans

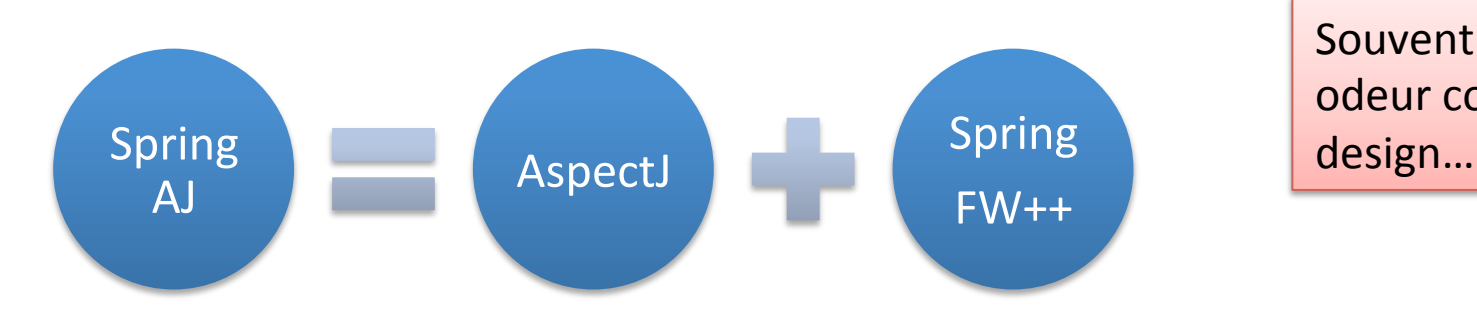

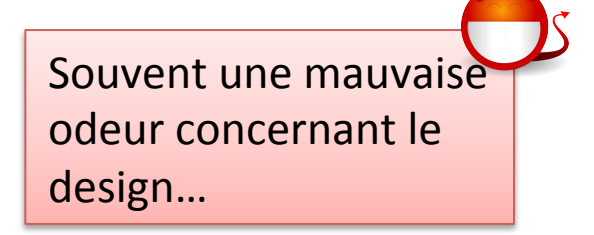

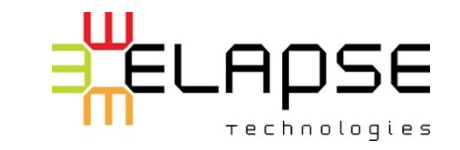

### Syntaxe ou tisseur?

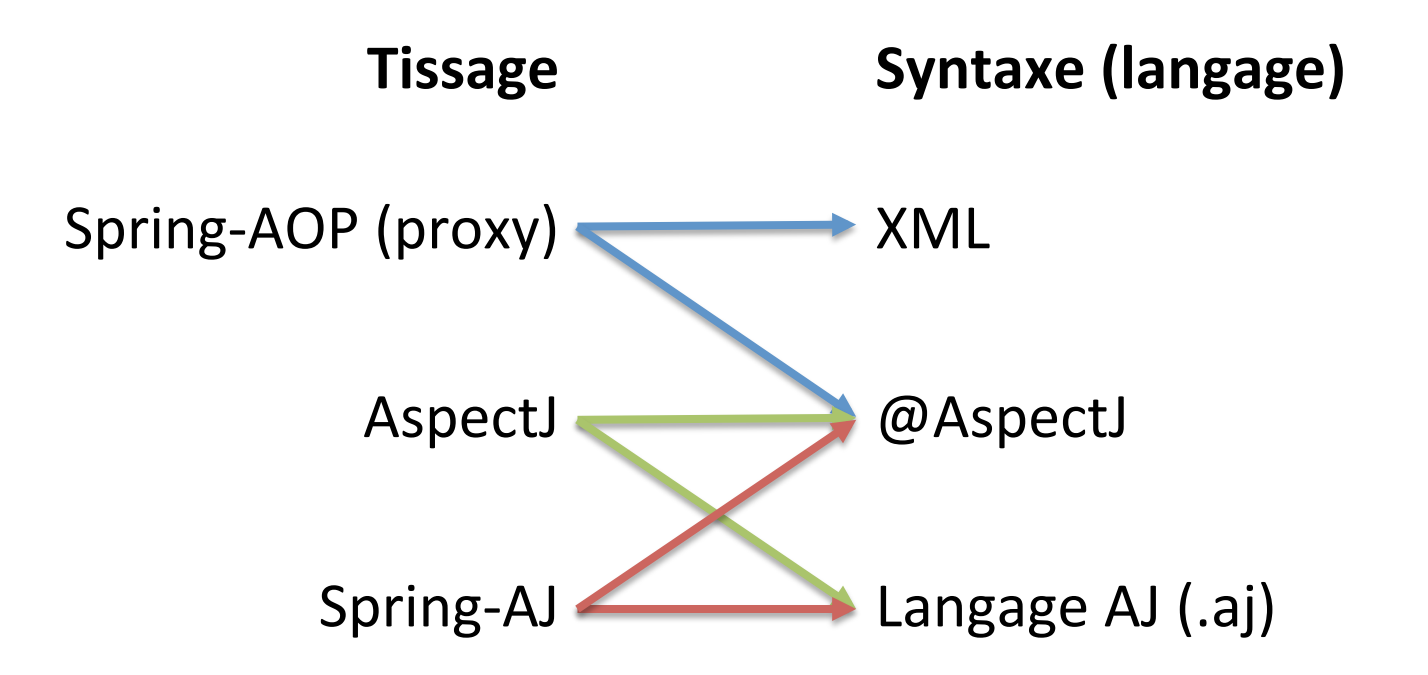

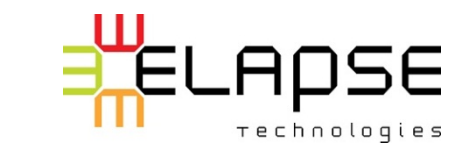

## Google Guice

\numitations similaires à Spring-AOP (par « proxies »)

#### $\frac{11}{100}$  Syntaxe propre

- o Java
- $\circ$  Pas de syntaxe cachée dans les chaînes de caractères des annotations (comme @AspectJ)

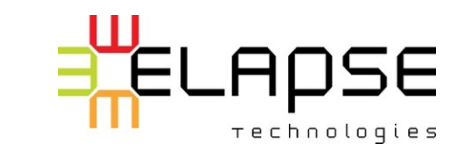

Choisir son

#### **MODE DE TISSAGE**

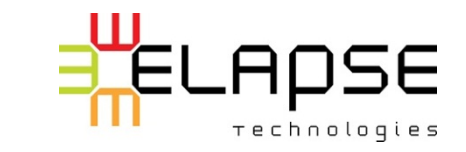

67

## Deux grandes approches de tissage

# À la compilation (CTW)

# À l'exécution (LTW)

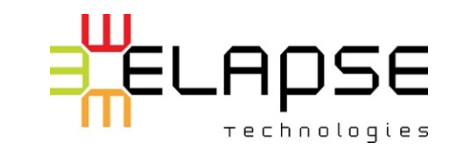

## CTW (Compile-Time Weaving)

- $\#$  Tissage à la compilation
- **ENECO Remplace généralement le compilateur de Java**
- $\#$  Peut tisser uniquement dans le code compilé (pas dans une lib. externe)
- $#$  Produit du Bytecode standard tissé

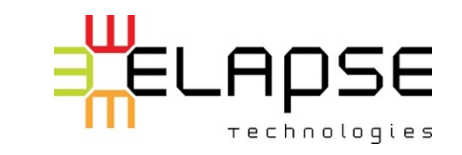

## LTW (Load-Time Weaving)

 $\#$  Tissage lors du chargement de la classe

- $#$  Remplace (assiste) le chargeur de classes de Java (ClassLoader)
- $#$  Requiert généralement le démarrage de la JVM avec un JavaAgent
- $\#$  Peut être problématique avec des JEE Container ou entrer en conflit avec d'autres instrumentations

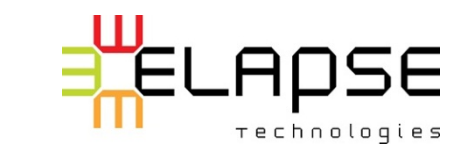

Considérer

## L'INTÉGRATION

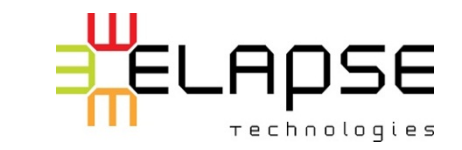

## AJDT

**...# Plugin Eclipse pour AspectJ** 

# Désagrément subtile:

 $\circ$  Force le CTW sur le projet dans Eclipse quand la nature « AspectJ » est activée

#### **...# Offre de l'assistance**

- $\circ$  Complétion (limitée)
- $\circ$  Réusinage (limité)
- Coloration syntaxique et validateur

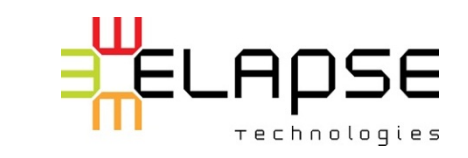
## Maven

- **<sup>₩</sup> Plugin pour AspectJ**
- $\#$  Si combiné avec AJDT
	- $\circ$  Compile avec AJC versus JDT-AJ pour Eclipse
	- $\circ$  Toujours faire « mvn clean » pour éviter les problèmes
- **EXECOURE:** Pour du LTW utilisez le Exec Mabven Plugin (ou autre) et passez le JavaAgent

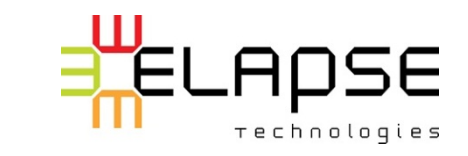

## Spring + AJ

- $\#$  Utiliser le Java Agent de Spring plutôt que celui par défaut d'AspectJ
- **<sup>₩</sup> Attention à la combinaison Spring-AOP (proxy) et** AJDT

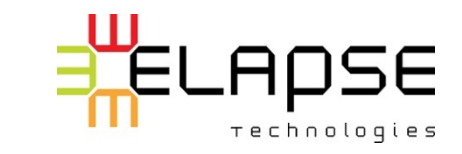

## Autres considérations

## <sub>⊯</sub> Maven

- $\circ$  Il est possible que les métriques soient comptées en double en CTW.
- $\circ$  Ex.: couverture des tests
- **# JEE Container et Spring** 
	- $\circ$  Des chargeurs de classes spécifiques sont disponibles pour plusieurs JEE Container.
	- $\circ$  Sinon, il faut se rabattre sur u Java Agent de la JVM

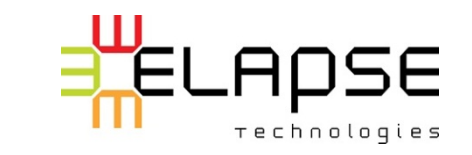